UNIVERSIDAD AUTÓNOMA CHAPINGO

# **UNIDAD ACADÉMICA**

# POSGRADO EN INGENIERÍA AGRÍCOLA Y USO

## **INTEGRAL DEL AGUA**

## **DELIMITACIÓN DE ZONAS DE RIESGO A** INUNDACIONES EN EL RÍO METZTITLÁN, HIDALGO

# TESIS

## Que como requisito parcial para obtener el grado de:

## **MAESTRO EN INGENIERÍA AGRÍCOLA Y**

## **USO INTEGRAL DEL AGUA**

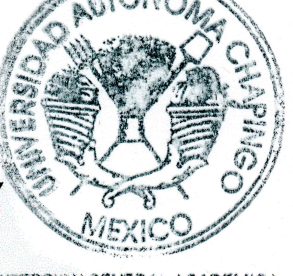

DEPTO, DE SERVICIOS ESCOLARES GEICHNA DE EXAMENES DROEESIONALE

Presenta:

ING. HUGO RAMÍREZ ALCÁNTARA

Bajo la supervisión de: DRA. LAURA ALICIA IBÁÑEZ CASTILLO

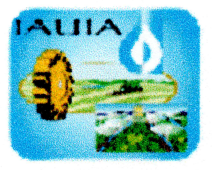

Chapingo, Estado de México, Diciembre 2018

## DELIMITACIÓN DE ZONAS DE RIESGO A INUNDACIONES EN EL RÍO. METZTITLÁN, HIDALGO

Tesis realizada por HUGO RAMÍREZ ALCÁNTARA bajo la supervisión del Comité Asesor indicado, aprobada por el mismo y aceptada como requisito parcial para obtener el grado de:

## **MAESTRO EN INGENIERÍA AGRÍCOLA** Y USO INTEGRAL DEL AGUA

**CONSEJERO** 

DRA. LAURA ALICIÁ IBÁÑEZ CASTILLO

**ASESOR** DR. JESÚS CHÁVEZ MORALES **ASESOR** 

DR. AURELIO REYES RAMÍREZ

i

#### **CONTENIDO**

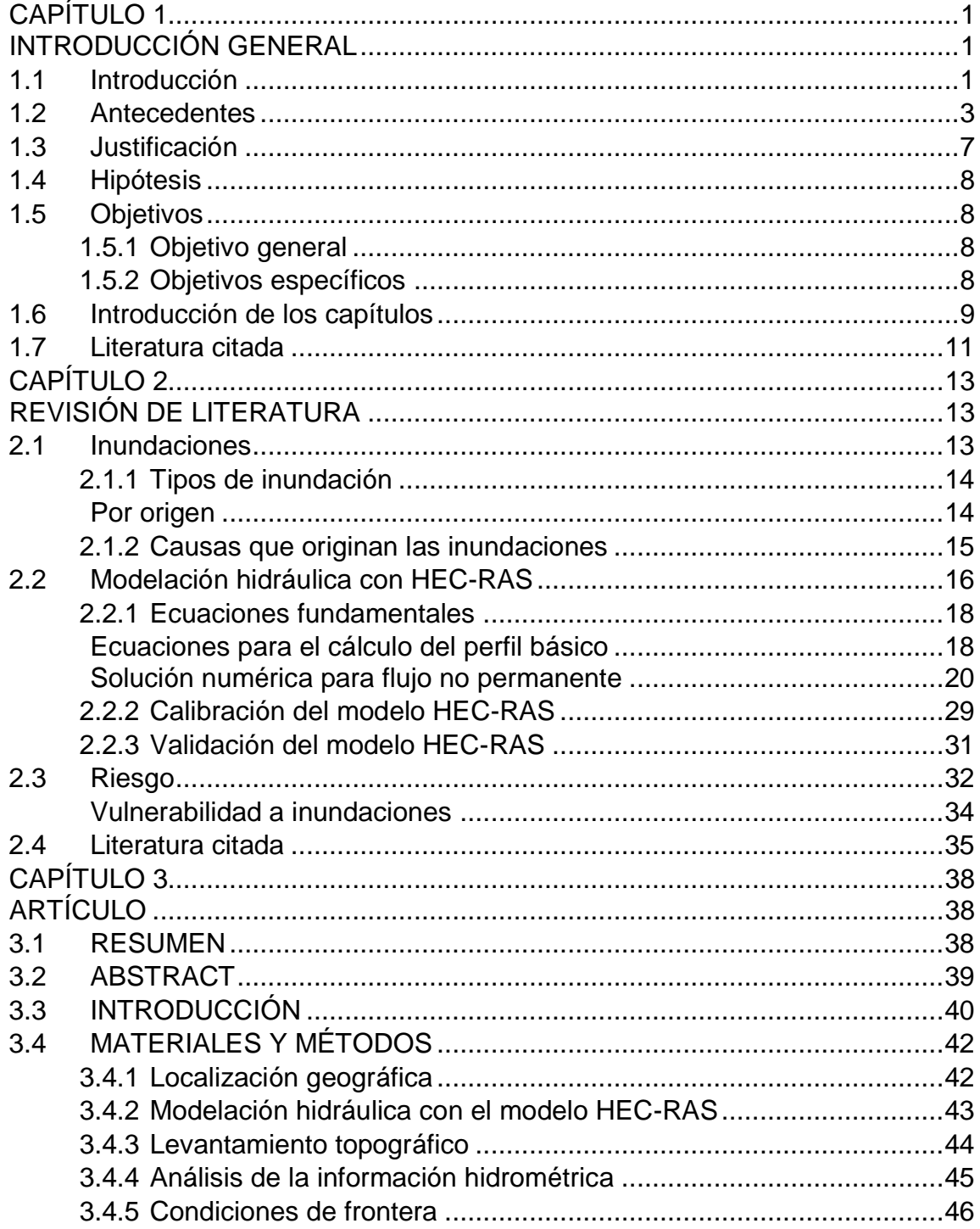

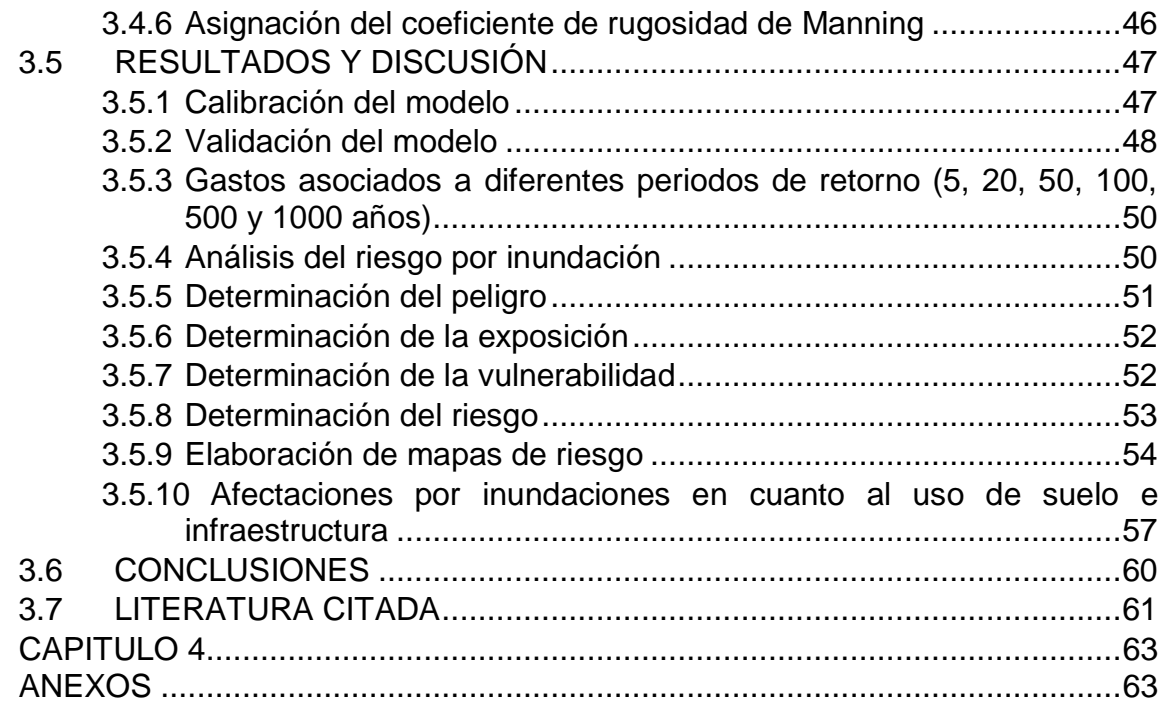

### **LISTA DE CUADROS**

## CAPÍTULO 3

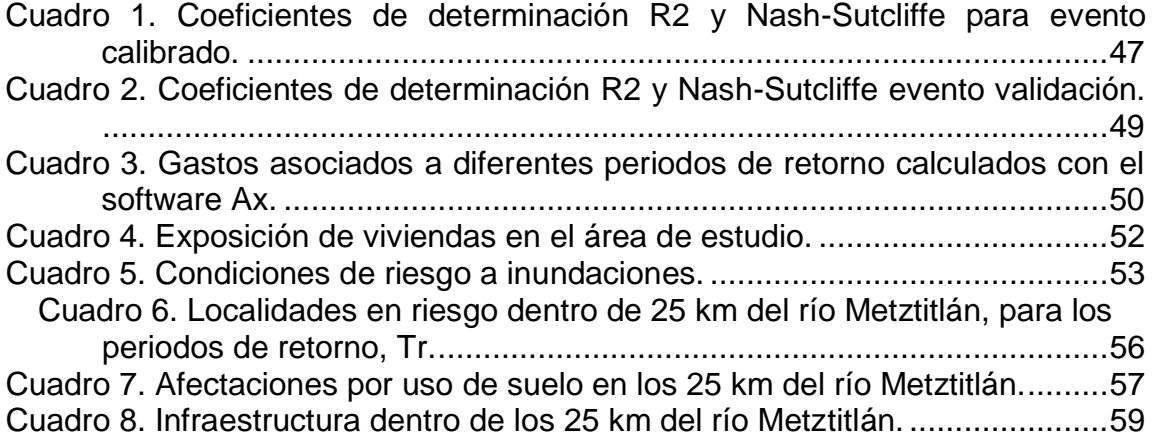

## CAPÍTULO 4

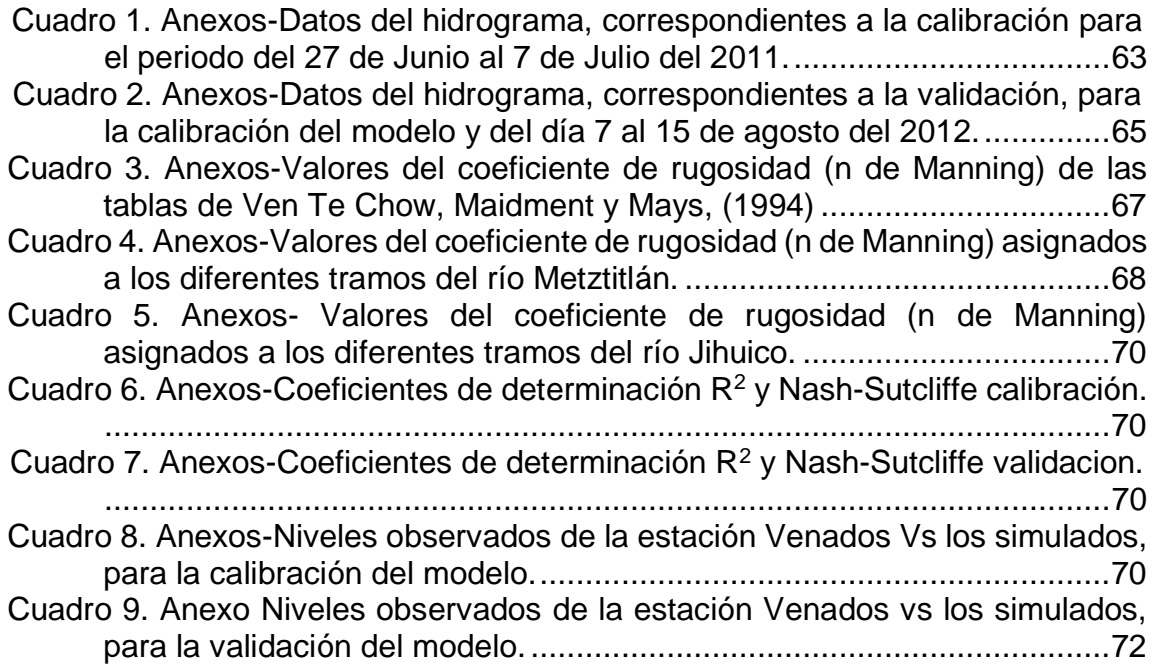

## **LISTA DE FIGURAS**

## CAPÍTULO 2

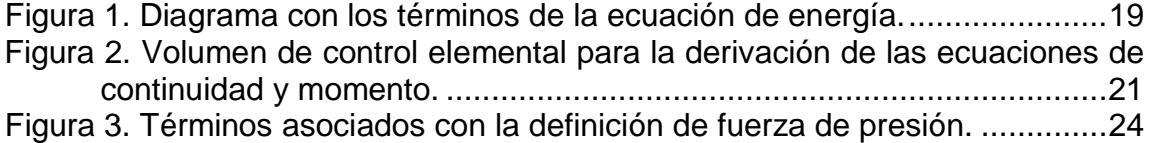

## CAPÍTULO 3

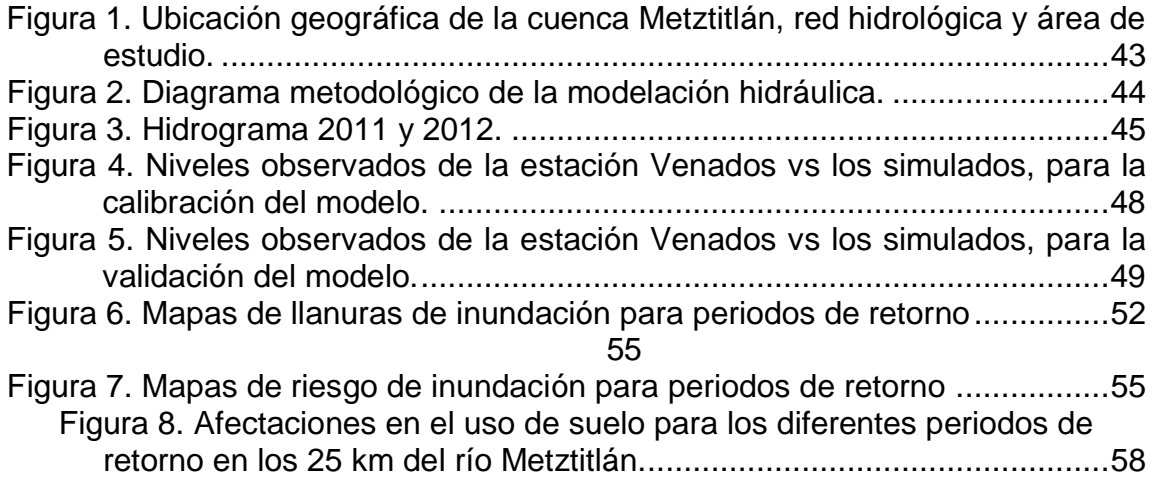

## CAPÍTULO 4

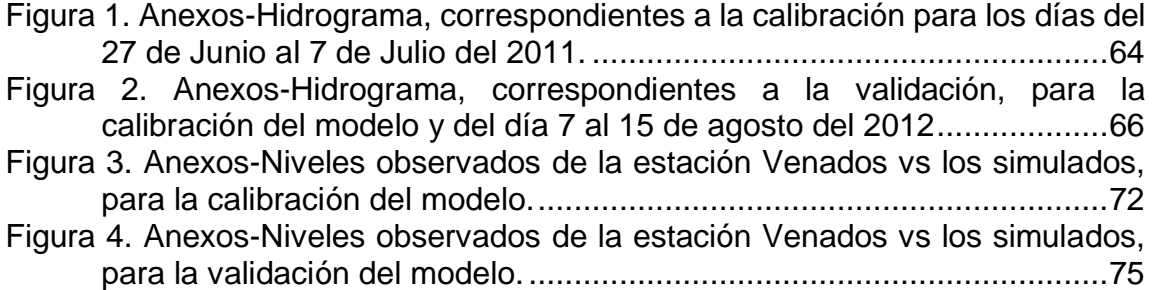

# **Dedicatoria**

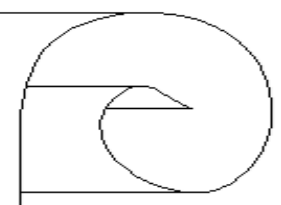

En especial a mis queridos padres: Emma y Margarito, quienes con su amor, paciencia y humildad me han inculcado los valores y principios que han forjado mi camino y mis logros académicos. Además de sus consejos y conocimientos, sin los cuales me habría sido difícil culminar con éxito está etapa de mi vida.

A mis hermanos: Josué, Karina, Anallely, y Emma por todos aquellos momentos que hemos compartido como familia, por el amor, la confianza, las enseñanzas, pero sobre todo por el apoyo que me han brindado en cada etapa de mi vida.

A mi amigo y hermano, Rodrigo Roblero Hidalgo que en las buenas y en las malas ha estado para apoyarme y brindarme un consejo en los momentos más difíciles.

A mi amiga, Cristina Bonilla Gaviño por ser aquella persona que me ha apoyado en diversas etapas de la vida, brindándome su cariño, tiempo y su apoyo incondicional.

A mis amigos: Armando Torres Chocolath, Claudia Contreras Ruiz, Misael López Hernández, Manolo García Maldonado, Juan A. Trinidad Santos, Fernando J.J Sánchez Morales, Armando Aguirre por su amistad brindada y el apoyo otorgado y las experiencias compartidas.

En general dedico este trabajo a la gente que me brindó su apoyo durante el postgrado de "Ingeniería Agrícola y Uso Integral del Agua" en la Universidad Autónoma Chapingo.

 **Sinceramente Hugo Ramírez Alcántara**

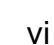

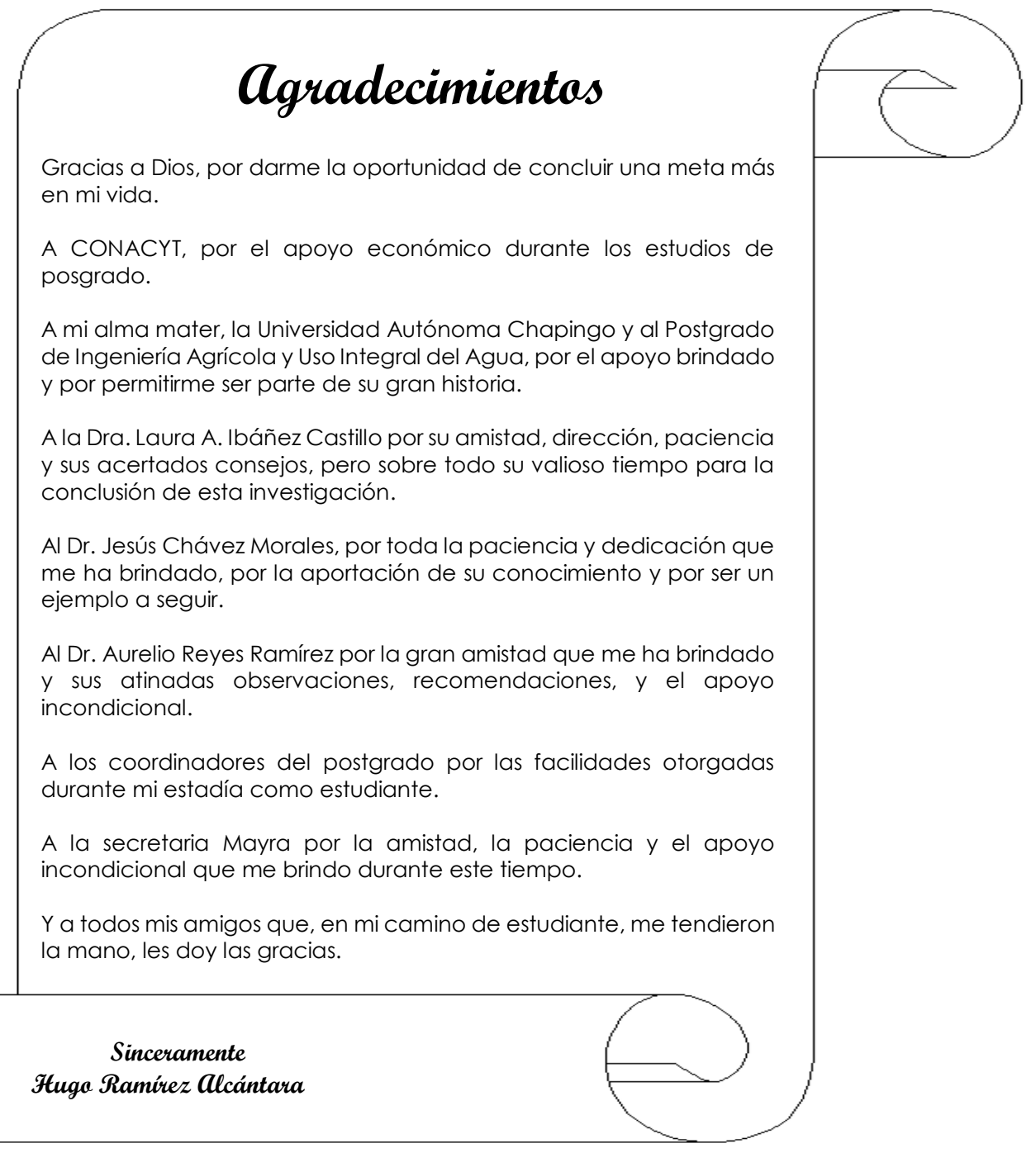

## **DATOS BIOGRÁFICOS**

#### **Datos personales**

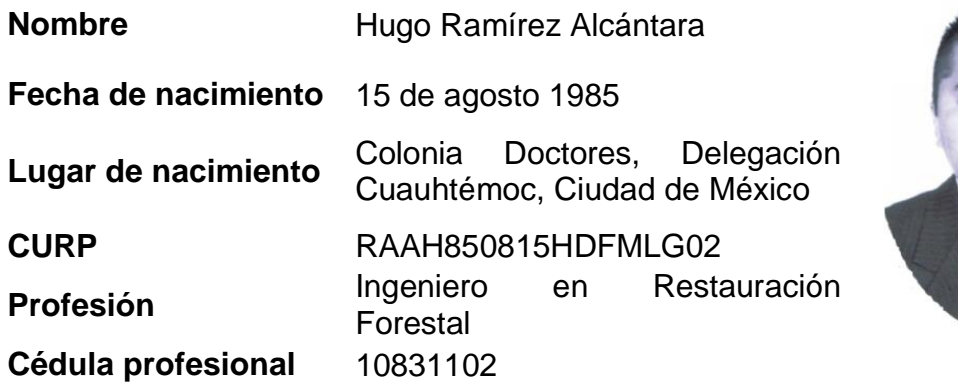

#### **Desarrollo académico**

Realizó sus estudios de preparatoria y licenciatura en la Universidad Autónoma Chapingo, obteniendo el título profesional de Ingeniero en Restauración Forestal en el año 2009. Realizo su estancia Pre-profesional en el "Programa de Manejo Forestal, para una plantación de Teca "*Tectona grandis*", en la Península de Osa, Puerto Jiménez, Costa Rica". Con la Fundación Amigos de Osa (Friends of Osa), Tel: (506) 735 57 56, web[:www.osaconservation.org](http://www.osaconservation.org/) (2008-2009). El servicio social lo realizó bajo el proyecto "Elaboración del Inventario Forestal e Indicadores de Calidad, en el pueblo de San Salvador Cuauhtenco, Milpa Alta, Distrito Federal, en colaboración con la Universidad Autónoma Chapingo y el Departamento de Suelos (2009). Como experiencia profesional ha desempeñado las siguientes actividades, Coordinador de proyectos, Residente de obra, Proyectista y asesor de consultorías privadas.

#### **RESUMEN GENERAL**

#### **DELIMITACIÓN DE ZONAS DE RIESGO A INUNDACIONES EN EL RÍO METZTITLÁN, HIDALGO**

Hugo Ramírez Alcántara<sup>1</sup> y Laura Alicia Ibáñez Castillo<sup>2</sup>

Se generaron mapas de riesgo e identificaron áreas susceptibles a inundación en 25 km del río Metztitlán, Hidalgo, México, utilizando la metodología del Centro Nacional de Prevención de Desastres (CENAPRED), la cual considera el grado de peligrosidad, vulnerabilidad y exposición ante un evento extraordinario. Se utilizó el software de modelación hidráulica HEC-RAS, versión 5.0.5, que simula el comportamiento y dinámica de la superficie inundada, basándose en la geometría del cauce, coeficiente de rugosidad de Manning, datos de flujo, curva elevaciones-gastos y condiciones de frontera. Se realizó la simulación hidráulica en condiciones de flujo permanente y régimen subcrítico, la cual se calibró con información de la estación hidrométrica Venados (26042) del 27 de junio al 7 de julio del 2011 y se realizó la validación con el hidrograma del 7 al 15 de agosto del 2012. De acuerdo con varios parámetros estadísticos de ajuste entre niveles del río observados y simulados, el modelo resultó ser muy efectivo, lo cual genera confianza en su precisión para definir las zonas de riesgo, y si fuera necesario predecir niveles del cauce. El modelo calibrado presentó un coeficiente de Nash de 0.98 y el de validación de 0.94. Como resultado, se obtuvieron 6 mapas de riesgo ante inundaciones correspondientes a los diferentes periodos de retorno (5, 20, 50, 100, 500 y 1000 años), donde se observa un incremento en el área de inundación respecto a los periodos de retorno, afectando principalmente zonas agrícolas y asentamientos humanos.

**Palabras clave**: Calibración modelo hidráulico de ríos, validación, modelo hidráulico de ríos, vulnerabilidad hídrica.

Tesis de Maestría en Ingeniería Agrícola y Uso Integral del Agua, Universidad Autónoma Chapingo Autor: 1 Estudiante de la Maestría en Ingeniería Agrícola y Uso Integral del Agua.

Director de Tesis: 2 Profesor investigador del Postgrado de Ingeniería Agrícola y Uso Integral del Agua, Universidad autónoma Chapingo.

#### **GENERAL** *ABSTRACT*

#### **DELINEATION OF AREAS AT RISK TO FLOODING IN THE MEZTITLAN RIVER, HIDALGO**

#### Hugo Ramírez Alcántara<sup>1</sup> y Laura Alicia Ibáñez Castillo<sup>2</sup>

Risk maps were generated and areas susceptible to flooding in 25 km of the Metztitlán River, Hidalgo, Mexico were identified using the methodology of the National Center for Disaster Prevention (CENAPRED in Spanish), which considers the hazard level, vulnerability and exposure to an extraordinary event. A hydraulic modeling software HEC-RAS, version 5.0.5 was used to simulate the behavior and dynamics of the flooded surface, based on the channel geometry, Manning roughness coefficient, flow data, elevation curve-volumetric flow rate curve and boundary conditions. The hydraulic simulation was performed under conditions of permanent flow and subcritical regime, which was calibrated with information from the Venados hydrometric station (26042) from June 27 to July 7, 2011 and the validation was performed with the hydrograph from 7 to 15 August 2012. According to several statistical parameters of adjustment between observed and simulated river levels, the model proved to be very effective, which generates confidence in its precision to define the risk zones, and if it were necessary, to predict river levels. The calibrated model presented the Nash coefficient of 0.98 and the validation coefficient of 0.94. As a result, 6 flood risk correspondent maps were obtained for the different periods of return (5, 20, 50, 100, 500 and 1000 years), where an increase in the flood area is observed regarding the return periods, affecting mainly agricultural areas and human settlements.

**Keywords:** Calibration hydraulic model of rivers, validation, hydraulic model of rivers, water vulnerability.

Tesis de Maestría en Ingeniería Agrícola y Uso Integral del Agua, Universidad Autónoma Chapingo

Author: 1 Estudiante de la Maestría en Ingeniería Agrícola y Uso Integral del Agua.

Advisor: 2 Profesor investigador del Postgrado de Ingeniería Agrícola y Uso Integral del Agua, Universidad autónoma Chapingo.

# **CAPÍTULO 1 INTRODUCCIÓN GENERAL**

#### <span id="page-11-2"></span><span id="page-11-1"></span><span id="page-11-0"></span>**1.1 Introducción**

Las inundaciones se consideran como uno de los fenómenos de mayor impacto en el ámbito mundial, debido al daño que ocasionan en grandes extensiones territoriales (Domínguez & Fuentes, 1999), derivadas de fenómenos hidrometeorológicos, las cuales son parte natural del ciclo hidrológico. México por su ubicación geográfica es un país vulnerable a la ocurrencia de este tipo de fenómenos (Jáuregui, 2003).

Uno de los modelos más utilizados para la simulación de llanuras de inundación ante eventos hidrometeorológicos es HEC-RAS, (Larios et al., 2015) indica que el modelo aplicado en la subcuenca del río la Antigua, Veracruz, México, demostró un alto ajuste entre los datos observados versus simulados, respaldando la aplicabilidad del modelo para similar, predecir y delimitar zonas de riesgo a inundación.

Rincón et al., 2017 menciona que el modelo HEC-RAS se presenta como la mejor alternativa de uso debido a la facilidad en la introducción de datos ya que proporciona resultados confiables en un menor tiempo. Mientras que Cartaya, 2016 menciona que HEC-RAS, facilita la realización de los cálculos hidráulicos y obtención de mapas temáticos que muestran las zonas vulnerables a inundación.

El estado de Hidalgo por su ubicación geográfica, orográfica y cercanía al Golfo de México presenta vulnerabilidad ante estos fenómenos, entre 1988 al 2017, se han registrado 19 fenómenos hidrometeorológicos; diez huracanes (Debby, Cosme, Diana, Gert, Stan, Dean, Lorenzo, Ernesto, Fernando, e Ingrid), cinco tormentas tropicales (Katrina, Bret, Arlene, Barry, Danielle), cuatro ondas tropicales (número 9, 10, 11 y 12), afectando a 35 municipios incluido Metztitlán, generando pérdidas económicas en todos los sectores (López-Herrera, 2015).

El valle de Metztitlán ha presentado frecuentes inundaciones a causa del desbordamiento del río. Las avenidas extraordinarias que se presentan superan la capacidad hidráulica de las secciones, por lo que se inundan la zona agrícola y algunas comunidades cercanas, caminos e infraestructura, lo que a su vez repercute en la sociedad y el ambiente (Baró-Suárez et al., 2011).

Considerando lo anterior surge el interés de realizar el estudio para determinar el riesgo y áreas susceptibles a inundaciones en una longitud de 25 kilómetros del río Metztitlán, iniciando aguas abajo del puente Tecruz Cozapa, hasta aguas arriba del puente Venados, utilizando la metodología del Centro Nacional de Prevención de desastres (CENAPRED, 2006).

El presente trabajo tiene como objetivo generar mapas de riesgo, que contribuyan a minimizar los daños ocasionados por inundaciones y conocer el grado de vulnerabilidad al que están expuestos, ante posibles escenarios o eventos extraordinarios, para diferentes periodos de retorno.

#### <span id="page-13-0"></span>**1.2 Antecedentes**

México y su historia en materia agua ha estado administrada por la dirección de Aguas, Tierras y Colonización creada en 1917; la Comisión Nacional de Irrigación, en 1926; la Secretaría de Recursos Hidráulicos en 1946, la Secretaría de Agricultura y Recursos Hidráulicos en 1976 y actualmente por Comisión Nacional del Agua desde 1989 (CONAGUA, 2018).

Motivo por el cual la institución encargada de administrar y preservar en cantidad y calidad las aguas nacionales, e implementar acciones para enfrentar los fenómenos hidrometeorológicos extremos es la Comisión Nacional del Agua (CONAGUA, 2016).

Geográficamente, México es un país vulnerable a una amplia gama de fenómenos naturales, que pueden tener importantes repercusiones sociales y económicas, entre los que destacan los fenómenos hidrometeorológicos los cuales comprenden: ciclones tropicales, inundaciones, nevadas, tormentas eléctricas, sequias, lluvias torrenciales, temperaturas extremas, mareas de tempestad e inversiones térmicas, afectando el 60% del territorio mexicano (Armas, 2016).

Entre los diversos fenómenos hidrometeorológicos que han impactado tierras mexicanas destacan los siguientes:

 1955 el huracán Hilda azotó la ciudad de Tampico en el mes de septiembre provocando una gran inundación en toda la Huasteca, a dicho suceso se le conoció como "La tragedia de 1955", dicho evento estuvo relacionado con el efecto de los huracanes Gladys y Janet.

 1959 el huracán México fue un devastador ciclón tropical dejando a su paso más de 1000 muertos.

 1967 el huracán Beulah, afecto los estados de Tamaulipas, Nuevo León, Yucatán y Quintana Roo, viéndose afectadas 25,000 personas. Mientras que el huracán Katrina causo serios daños en los estados de Guerrero, Península de Baja California, Sonora y Nayarit, registrando gastos máximos históricos en los ríos: Balsas con 3,881 m<sup>3</sup>s<sup>-1</sup>, La Unión con 1,400 m<sup>3</sup>s<sup>-1</sup>, Tecpan con un gasto de 3,550 m<sup>3</sup>s<sup>-1</sup>. Finalmente en el mismo río Balsas en la presa el Infiernillo se registró el máximo histórico de la República Mexicana con un gasto de 20,000 m<sup>3</sup>s<sup>-1</sup>. La población afectada fue de 30,000 personas con 15 muertes registradas.

 1988 el huracán Gilberto provoco daños en los estados de Yucatán, Quintana Roo, Campeche, Tamaulipas, Nuevo León y Coahuila. El número de personas damnificadas fue de 139,374 con 225 muertes. Este huracán causó el 50% de las pérdidas del sector agrícola del país en ese año, con una precipitación total acumulada de aproximadamente 90,000 millones de m<sup>3</sup>.

 1997 el huracán Paulina causó la muerte de 228 personas y más de 150 mil damnificados. Tocó tierra en Chiapas antes de arrasar con Puerto Escondido en Oaxaca y Acapulco, Guerrero (Estrada, 2017).

 2005 el huracán Stan, causó inundaciones en el sur de México durante los días 3, 4 y 5 de octubre, provocando aproximadamente 1620 muertes.

 2013 "Manuel" e "Ingrid"; el primero impactó por el lado del Océano Pacífico, la costa sur y occidente de México, mientras que "Ingrid" afectó fuertemente la costa de Veracruz y Tamaulipas por el lado del Golfo de México, dejando 123 muertos, 97 de ellos se produjeron en un alud en la comunidad de La Pintada, en Guerrero. También afecto Coahuila, Chihuahua y Durango. Además, hubo más de 59 mil evacuados y al menos 218 mil 594 personas afectadas. (CONAGUA, 2013).

En el estado de Hidalgo los acontecimientos y desastres naturales ocurridos por fenómenos hidrometeorológicos, han generado inundaciones, deslaves, derrumbes y afectaciones a la infraestructura, dejando severos daños a la población, de acuerdo a la dirección local de la comisión nacional del agua en Hidalgo (Fonden, 2012). A continuación, se describen algunos de los eventos hidrometeorológicos ocurridos en el estado de hidalgo

 De 1988 al 2013 el estado de Hidalgo se ha visto afectado por fenómenos hidrometeorológicos, lo que provocó inundaciones, deslaves, derrumbes y afectaciones a la infraestructura en 35 municipios entre los que destacan: Metztitlán, Jaltocán, San Felipe Orizatlán, Huejutla, Atlapexco, Huautla, Xochiatipan, Yahualica, Huazalingo, Tlanchinol, Lolotla, Tepehuacán de Guerrero, Chapulhuacan, Pisaflores, La Misión, Jacala de Ledesma, Pacula, Tlahuiltepa, Molango de Escamilla, Calnali, Tianguistengo, Xochicoatlán, Juárez Hidalgo, Eloxochitlán, Cardonal, Nicolás Flores, Zimapán, Zacualtipán de Angeles, San Agustín Metzquititlán, San Bartolo Tutotepec, Huehuetla, Tenango de Doria, Agua Blanca, Ixmiquilpan y Tasquillo (Reyes, 2014).

 1993 los daños reportados del huracán Gert fueron 35 municipios afectados; 15 decesos, 8 heridos y 17390 damnificados; 4425 viviendas afectadas, 18 carreteras, 68 caminos, 38 puentes, 35 días crecidos, 121 escuelas dañadas (CENAPRED, 2001).

 1999 la depresión tropical número 11 causó inundaciones en gran parte del estado, "lo que puso en riesgo hidrológico a varias presas localizadas en la entidad y por ende, a la población asentada cerca de los vasos de almacenamiento y cauces, tal fue el caso de la ciudad de Tulancingo de Bravo, donde se registraron cuantiosos daños a las viviendas y demás bienes materiales de la población por el paso de la avenida extraordinaria".

2005 el ciclón tropical Stan afectó 48 municipios, causando pérdidas económicas por 819.8 millones de pesos y cuatro personas fallecidas. Además, cabe recordar las lluvias e inundaciones ocurridas en 1999 que, de acuerdo con fuentes extraoficiales, causaron la muerte de quince personas; ocho fallecieron sepultadas por el derrumbe de la mina San Miguel Acambay y siete más fueron arrastradas por la corriente de los ríos, (CENAPRED, 2009).

 2007 los remanentes de las depresiones tropicales Deán y Lorenzo afectaron 60 municipios del estado en prácticamente todas las regiones. Las lluvias generadas ocasionaron que se incrementaran los escurrimientos en los ríos y arroyos de varias zonas en el estado y, en algunos casos, que se inundaran poblaciones y zonas productivas, principalmente en el Valle de Tulancingo y la laguna de Metztitlán.

 2013 el huracán Ingrid dejó en el estado desbordes, derrumbes de cerros, deslaves y afectaciones en 31 municipios de la Huasteca, Sierra Alta y la Sierra Gorda, además de cuatro personas fallecidas. El fenómeno meteorológico dejó afectaciones por alrededor de mil 500 millones de pesos.

#### <span id="page-17-0"></span>**1.3 Justificación**

Ante la ocurrencia de inundaciones, el Centro Nacional de Prevención de Desastres (CENAPRED, 2011) creó la guía básica para la elaboración de atlas estatales y municipales de peligros y riesgos, dicha guía es un instrumento para la toma de decisiones en el diseño y ordenamiento territorial, además de ubicar las áreas susceptibles a posibles riesgos ante algún desastre, al mismo tiempo evaluar los impactos socioeconómicos de los desastres.

Este tipo de estudios tienen como resultado incorporar los programas de desarrollo urbano, y reordenamiento territorial, permitiendo que el riesgo disminuya y se salvaguarde la vida de la población. Además de la planeación y construcción de nueva infraestructura segura.

El objetivo de esta investigación es generar mapas de riesgo e identificar áreas susceptibles a inundación en 25 km del río Metztitlán, Hidalgo, México, utilizando la metodología del Centro Nacional de Prevención de Desastres, la cual considera el grado de peligrosidad, vulnerabilidad y exposición ante un evento extraordinario respaldado del uso del modelo HEC-RAS y los sistemas de información geográficos, los cuales simulan escenarios ante estos eventos, siendo una herramienta para la toma de decisiones e implementación de medidas operativas y prevención ante desastres que pongan el peligro a la población.

A continuación, se reporta la hipótesis y objetivos a aprobar en este documento de tesis:

#### <span id="page-18-0"></span>**1.4 Hipótesis**

Generar mapas de riesgo e identificar áreas susceptibles a inundación en 25 km del río Metztitlán, utilizando el modelo hidráulico HEC-RAS, mediante la calibración y validación, para simular los daños por eventos hidrometeorológicos.

#### <span id="page-18-1"></span>**1.5 Objetivos**

#### <span id="page-18-2"></span>**1.5.1 Objetivo general**

Elaborar mapas de riesgo e identificación de áreas susceptibles a inundaciones en 25 km del río Metztitlán, ante la presencia de fenómenos hidrometeorológicos, en base al análisis de la modelación hidráulica utilizando el software HEC-RAS versión 5.0.5.

#### <span id="page-18-3"></span>**1.5.2 Objetivos específicos**

- Calibrar el modelo hidráulico HEC-RAS con los datos de la estación hidrométrica Venados (26042).
- Validar el modelo hidráulico HEC-RAS para el evento extraordinario 2013.
- Obtener los gastos asociados a diferentes periodos de retorno mediante funciones de distribución.
- Delimitar las llanuras de inundación para los diferentes periodos de retorno.
- Determinar el riesgo y vulnerabilidad del tramo de estudio, en base a la metodología de CENAPRED.

#### <span id="page-19-0"></span>**1.6 Introducción de los capítulos**

La presente tesis está integrada por cuatro capítulos, que se describen en las siguientes líneas:

#### **Capítulo 1**

El primer capítulo presenta una introducción general al tema de estudio, describiendo los antecedentes en los cuales se mencionan los principales fenómenos que han impactado al país y al estado de Hidalgo, se justifica la relevancia de esté trabajo para evaluar las áreas susceptibles a inundación en 25 km del río Metztitlán, mediante la hipótesis y los objetivos generados, para posteriormente describir los capítulos que componen el trabajo de investigación.

#### **Capítulo 2**

En el segundo capítulo presenta la revisión de literatura que dan sustento a los conceptos y cálculos matemáticos empleados en la investigación, donde se describen las causas de las inundaciones, además se describe los componentes principales del modelo HEC-RAS, así como el empleo de los sistemas de información geográfica (SIG) para determinar las llanuras de inundación y por último el análisis de la vulnerabilidad e indicadores.

#### **Capítulo 3**

En el tercer capítulo se presenta el artículo científico derivado de la investigación de tesis, considerando los puntos generales del manual de tesis 2016 de la Universidad Autónoma Chapingo.

Para el presente trabajo se presenta: resumen (abstract), introducción del proyecto, descripción de materiales y métodos como son: información y

documentación bibliográfica, vectoriales de INEGI, bases de datos hidrométricos del BANDAS, equipo de cómputo, softwares, y materiales para el levantamiento topográfico, obteniendo como resultados el análisis de la calibración y validación del modelo HEC-RAS, generando los mapas de riesgo y la identificación de áreas vulnerables a inundación, destacando las conclusiones de la investigación y finalmente se cita la literatura consultada la cual incluye artículos publicados en revistas científicas, artículos aceptados, libros, tesis y documentos publicados en la Internet.

#### **Capítulo 4**

En el capítulo cuatro se presenta el soporte y anexos de la información relacionada con el tema de investigación, como lo son: bases de datos hidrométricos y mapas de riesgo para los diferentes periodos de retorno.

#### <span id="page-21-0"></span>**1.7 Literatura citada**

- Armas, C. M. (2016). Fenómenos hidrometeorológicos. Consultada en http://blog.udlap.mx/blog/2016/02/fenomenoshidrometeorologicos/.
- Baró Suárez, J.E., Díaz-Delgado, C., Calderón-Aragón, G., Esteller-Alberich, M.V., Cadena-Varga, E., (2011). Costo Probable de daños por inundaciones en zonas habitacionales de México. *Tecnología y ciencias del agua*, *2*(3), 201-218.
- Cartaya, Scarlet, & Mantuano-Eduarte, Roddy. (2016). Identificación de zonas en riesgo de inundación mediante la simulación hidráulica en un segmento del Río Pescadillo, Manabí, Ecuador. Revista de Investigación, 40(89), 158-170.
- Cenapred, (2001). Características del impacto socioeconómico de los principales desastres ocurridos en México en el período 1980-1999. Serie impacto socioeconómico de los desastres en México. Centro Nacional de Prevención de Desastres (99 pp.).
- Cenapred, (2006). Guía Básica para la elaboración de Atlas Estatales y Municipales de Peligros y Riesgo. Serie Atlas Nacional de Riesgos de la República Mexicana. Centro Nacional de Prevención de Desastres. 389 pp.
- Cenapred, (2009). Características e impacto socioeconómico de los principales desastres ocurridos en la república mexicana en el año 2007 (211 pp.). Serie impacto socioeconómico de los desastres en México. Centro Nacional de Prevención de Desastres.
- Cenapred, (2011). Metodología para la elaboración de mapas de Riesgo por inundaciones en zonas urbanas. México. 73 p.
- Comisión Nacional del Agua, (CONAGUA). (2013). Reseña del huracán "Manuel" del Océano Pacífico, Gerencia de Meteorología y Climatología. / Subgerencia de Pronóstico Meteorológico. (pp. 1- 9). México, DF.
- Comisión Nacional del Agua (CONAGUA), (2016). Misión y Visión: Administrar y preservar en cantidad y calidad las aguas nacionales y sus bienes públicos inherentes, Consultada en [https://www.gob.mx/conagua/acciones-y](https://www.gob.mx/conagua/acciones-y-programas/mision-y-vision-63915)[programas/mision-y-vision-63915.](https://www.gob.mx/conagua/acciones-y-programas/mision-y-vision-63915)
- Comisión Nacional del Agua (CONAGUA), (2018). Archivo Histórico y Biblioteca Central del Agua: La Comisión Nacional del Agua (CONAGUA) por conducto de la Subdirección General de Planeación tiene bajo su administración el Archivo Histórico y la Biblioteca Central del Agua, Consultada en [https://www.gob.mx/conagua/acciones-y](https://www.gob.mx/conagua/acciones-y-programas/archivo-historico-y-biblioteca-central-del-agua-149838)[programas/archivo-historico-y-biblioteca-central-del-agua-149838.](https://www.gob.mx/conagua/acciones-y-programas/archivo-historico-y-biblioteca-central-del-agua-149838)
- Domínguez, R., O. Fuentes & F. García (1999). Inundaciones, Serie Fascículos No. 3, CENAPRED, México.
- Estrada, R. (2017). Los 7 huracanes más devastadores que han golpeado a México. Consultada en [http://www.elfinanciero.com.mx/nacional/los](http://www.elfinanciero.com.mx/nacional/los-huracanes-mas-devastadores-que-han-golpeado-a-mexico)[huracanes-mas-devastadores-que-han-golpeado-a-mexico.](http://www.elfinanciero.com.mx/nacional/los-huracanes-mas-devastadores-que-han-golpeado-a-mexico)
- Fondo de Desastres Naturales, (Fonden). (2012). El Fondo de Desastres Naturales de México –Una Reseña, (1-12 pp) Fonden, Consultada en [http://www.proteccioncivil.gob.mx/work/models/ProteccionCivil/Almacen/f](http://www.proteccioncivil.gob.mx/work/models/ProteccionCivil/Almacen/fonden_resumen_ejecutivo.pdf) [onden\\_resumen\\_ejecutivo.pdf.](http://www.proteccioncivil.gob.mx/work/models/ProteccionCivil/Almacen/fonden_resumen_ejecutivo.pdf)
- Jáuregui, E. (2003). Climatology of Land Falling Hurricanes and Tropical Storms in México. Atmósfera, 16(4), 193-204.
- Larios-Tlali, Hugo, Torres-Benites, Elibeth, Quevedo-Nolascol, Abel, Martínez-Menes, Mario R., & Salgado-Tránsito, Jorge A. (2015). Riesgo de inundación en la subcuenca del río La Antigua, Veracruz, México. *Tecnología y ciencias del agua*, *6*(3), 39-56.
- López-Herrera, M., l. Romero-Bautista, N. Ayala-Sánchez, I. Soria-Mercado & A. Portillo-López. (2015). Problemática de contaminación en la zona agrícola de la Reserva de la Biosfera Barranca de Metztitlán, Hidalgo, México. Estudios en Biodiversidad 1:142-200.
- Reyes, (2014). Sufre Hidalgo por fenómenos hidrometeorológicos en 25 años, (03 pp) Milenio, Consultada en [http://www.milenio.com/estados/sufre](http://www.milenio.com/estados/sufre-hidalgo-fenomenos-hidrometeorologicos-25-anos)[hidalgo-fenomenos-hidrometeorologicos-25-anos.](http://www.milenio.com/estados/sufre-hidalgo-fenomenos-hidrometeorologicos-25-anos)

# **CAPÍTULO 2 REVISIÓN DE LITERATURA**

#### <span id="page-23-2"></span><span id="page-23-1"></span><span id="page-23-0"></span>**2.1 Inundaciones**

Para entender un poco más sobre el tema algunos autores definen a las inundaciones como:

La OMW (Organización Meteorológica Mundial), de acuerdo con el glosario internacional de hidrología, define que la inundación "es el aumento del agua por arriba del nivel normal del cauce" (OMM/UNESCO, 1974).

El Panel Intergubernamental del Cambio Climático define inundación como el rebase de los límites normales de confinamiento de una corriente u otro cuerpo de agua, o la acumulación de la misma sobre áreas que por lo general no están sumergidas (IPCC, 2012).

Domínguez, 1990 define una inundación como el proceso que se produce cuando el gasto de una avenida generada en una cuenca supera la capacidad del cauce por lo que el exceso de agua escurre fuera del mismo, hacia las partes más bajas. Las inundaciones son fenómenos naturales que se convierten en peligros cuando los espacios ocupados por las poblaciones abarcan las llanuras de inundación naturales de un río y, por consecuencia, son afectadas por la acumulación de agua.

Las inundaciones son un evento natural resultado de lluvias fuertes o continuas que sobrepasan la capacidad de absorción del suelo y la capacidad de carga de los ríos, riachuelos y áreas costeras. Esto hace que un determinado curso de aguas rebalse su cauce e inunde tierras adyacentes. Como las llanuras de inundación son, en general, aquellos terrenos sujetos a inundaciones recurrentes con mayor frecuencia, y ubicados en zonas adyacentes a los ríos y cursos de agua. Las llanuras de inundación son, por tanto, *propensas a inundación* y un peligro para las actividades de desarrollo si la vulnerabilidad de éstas excede un nivel aceptable" (OEA, 1993).

El Centro Nacional de Prevención de Desastres define inundación a aquel evento que, debido a la precipitación, oleaje, marea de tormenta, o falla de alguna estructura hidráulica provoca un incremento en el nivel de la superficie libre del agua de los ríos o el mar mismo, generando invasión o penetración de agua en sitios donde usualmente no la hay y, generalmente, daños en la población, agricultura, ganadería e infraestructura, (CENAPRED, 2014).

#### <span id="page-24-0"></span>**2.1.1 Tipos de inundación**

Las clasificaciones más comunes obedecen a su origen, o bien, al tiempo que tardan en presentarse sus efectos.

#### <span id="page-24-1"></span>**Por origen**

Son las inundaciones consecuencia de la precipitación y se presentan cuando el terreno se ha saturado y el agua de lluvia excedente comienza a acumularse, pudiendo permanecer horas o días. Su principal característica es que el agua acumulada es agua precipitada sobre esa zona y no la que viene de alguna otra parte (CENAPRED, 2014).

Las inundaciones incluyen las fluviales (asociadas con desbordamiento de ríos); súbitas (flash floods); urbanas (p. ej., las provocadas por la falla del sistema de alcantarillado); pluviales (caracterizadas porque el agua acumulada proviene de la precipitación sobre la zona afectada, no de otros lugares, como de la parte alta de la cuenca); costeras, y asociadas con deslizamientos de glaciares (IPCC, 2012).

Básicamente se pueden definir dos grupos: inundaciones lentas e inundaciones rápidas. Lo anterior significa que en cuencas cuya respuesta hidrológica es lenta se generan avenidas en un tiempo relativamente largo (del orden de varias horas o días); en ellas ocurren principalmente daños materiales. Mientras que cuando la inundación se forma en poco tiempo (desde unos cuantos minutos, hasta un par de horas) se llama inundación súbita, causando, principalmente, la pérdida de vidas humanas en zonas pobladas (CENAPRED, 2014).

#### <span id="page-25-0"></span>**2.1.2 Causas que originan las inundaciones**

Las inundaciones se producen por diversas causas (o la combinación de éstas), pueden ser causas naturales como las lluvias, oleaje o deshielo, además de las no naturales ó artificiales como la rotura de presas.

Chadee, 2014 menciona que las causas naturales de inundación son generadas por la lluvia en exceso de corta duración, el clima, tormentas costeras, huracanes, la escorrentía de aguas pluviales urbanas, en todos estos casos, el agua de lluvia rápidamente excede la capacidad de los desagües, tuberías, sistemas de drenaje y alcantarillado originando inundaciones.

En cuanto a las causas no naturales o artificiales menciona a la deforestación, la urbanización, los canales y mantenimiento deficiente de obras. Por otra parte el riesgo de perder la vida y de daños personales es muy alto en las personas que viven en esos lugares.

Entre otras causas que original a las inundaciones se pueden describir las precipitaciones intensas o de larga duración, falla de presas, terremotos, desbordamiento de cauces, torrentes de montaña y en zonas costeras, a cambios en el nivel del mar (van Alphen, et al., 2009).

#### <span id="page-26-0"></span>**2.2 Modelación hidráulica con HEC-RAS**

El programa computacional HEC-RAS fue desarrollado por el Centro de Ingeniería Hidrológica (Hydrologic Engineering Center) que pertenece al Cuerpo de Ingenieros del Ejército de los Estados Unidos (US Army Corps of Engineers).

El HEC se consolidó en el Cuerpo de Ingenieros de los Estados Unidos (USACEE) en 1974, en el Distrito de Sacramento con la finalidad de oficializar la pericia técnica que más tarde se conocería como Ingeniería Hidrológica, bajo la dirección de Albert Cochran, perteneciente al área de Hidrología e Hidráulica; Emilio Gómez, jefe de la División de Ingeniería; y Emilio Roy, jefe del Distrito de Control. (USACE, 2018).

Existen varias versiones de este software para realizar el estudio de los diferentes aspectos hidráulicos, entre los que se menciona los siguientes:

HEC-1: Para analizar la hidrología en cuencas.

HEC-2: Para el estudio de la hidráulica fluvial.

HEC-3: Para el análisis de yacimientos para la conservación.

HEC-4: Para realizar el estudio de caudales.

HEC-5: Para realizar el estudio de caudales uni y bidimensional.

El HEC ha pasado por una serie de ajustes organizativos, pero siempre ha mantenido el mismo principio y la misma ética hacia el avance de los estudios hidrológicos e hidráulicos. Se han desarrollado y publicado una gran variedad de documentos dedicados a la gama de la ingeniería y la tecnificación de la planificación hidrológica. Es por esta razón que la familia HEC ha crecido a más

de 20 programas, siendo uno de los últimos el soporte de archivos GIS para georeferenciación, aparte de la nueva familia de software conocidos como "NexGen", que abarca los programas: HEC-RAS, HEC-HMS, HEC-FDA y HECResSim, sucesores de la familia HEC.

El programa HEC-RAS ha pasado por una serie de modificaciones o versiones, con la finalidad de seguir trabajando con la actualización de otros programas, así como también, la actualización de los sistemas operativos. Por ejemplo, HEC-RAS 3.1, HEC-RAS 4.1 hasta el HEC-RAS 5.0.5, que, por ser el último publicado, es el que se utiliza en el presente proyecto.

El HEC-RAS cuenta con un paquete que integra programas de análisis hidráulicos, en el que el operador puede interactuar con el programa mediante la interfaz gráfica "Graphical User Interface" o GUI (Guerra Víctor, 1998). Adicionalmente contiene 3 componentes de análisis hidráulicos, en los que se puede introducir datos geométricos, rutinas geométricas y cálculos de rutinas hidráulicas, como:

- Flujo permanente en el cálculo del perfil de la superficie.
- Simulación del flujo no permanente; y,
- Cálculo para el transporte de sedimentos.

Según Rodríguez *et al*. (2007) al ser parte de la familia de modelos HEC, es también un modelo de uso libre, ampliamente utilizado para realizar la modelación hidráulica de canales naturales y artificiales bajo condiciones de flujo permanente y no permanente, y regímenes de flujo subcrítico, crítico, supercrítico y mixto.

De acuerdo a CENAPRED (2011) HEC-RAS, es el modelo que más se utiliza en la actualidad, para realizar la modelación hidráulica de canales naturales y artificiales bajo condiciones de flujo permanente y no permanente, y regímenes de flujo subcrítico, crítico, supercrítico y mixto.

#### <span id="page-28-0"></span>**2.2.1 Ecuaciones fundamentales**

De acuerdo a Garrido (2012), los modelos hidrodinámicos 1D son ampliamente usados, estos modelos están basados en las ecuaciones de San Venant (leyes de conservación de la masa y momento) para calcular la superficie libre del agua para flujo estacionario y no estacionario en canales abiertos. Estas ecuaciones diferenciales parciales se resuelven mediante discretización numérica, usando frecuentemente el método de diferencias finitas, y en algunos casos mediante elementos finitos o volúmenes finitos, en un esquema implícito. Por otra parte, en los modelos hidrodinámicos 2D las ecuaciones de conservación de la masa y momento son expresadas en dos dimensiones y los resultados se calculan en cada punto de la malla en el dominio de solución. Los modelos 2D pueden resolverse usando el método de los elementos finitos.

#### <span id="page-28-1"></span>**Ecuaciones para el cálculo del perfil básico**

Para la realización del perfil básico y determinar la altura de la superficie de agua en una sección transversal, el programa lo resuelve con base en la resolución de la ecuación de la energía, a través de un método interactivo [\(Figura 1\)](#page-29-0). La ecuación es la siguiente.

#### *Ecuación (1)*

$$
Z_2 + Y_2 + \frac{a_{2V^2}}{2g} = Z_1 + Y_1 + \frac{a_{1V^2}}{2g} + he
$$

Donde  $z_1, z_2$  son las elevaciones del canal principal invertido;  $y_1, y_2$  son las profundidades de agua en las secciones transversales;  $v_1, v_2$  las velocidades promedio de descarga;  $a_1, a_2$  los coeficientes de ponderación de velocidad; g la aceleración de la gravedad; y he la energía de pérdida de carga (Chaudhry, 2008).

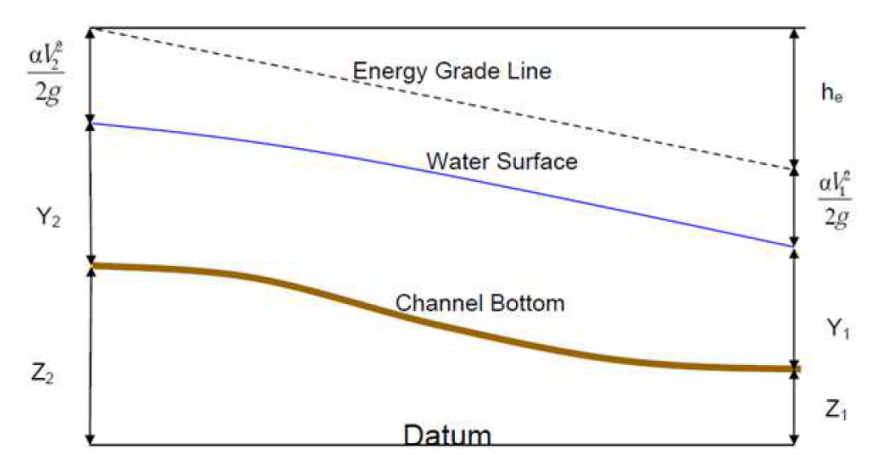

Figura 1. Diagrama con los términos de la ecuación de energía.

<span id="page-29-0"></span>Para la resolución de las pérdidas de energía se debe tomar en cuenta las pérdidas por fricción, así como las provocadas por la contracción o expansión, en la siguiente forma:

#### *Ecuación (2)*

$$
h_e = L S_f + C \left[ \frac{a_{2V^2}}{2g} - \frac{a_{1V^2}}{2g} \right]
$$

Donde L es la longitud de alcance de descarga ponderada; Sf es la pendiente de fricción representativa entre dos secciones; y C es el coeficiente de pérdida que corresponde a la contracción o expansión. (Brunner, 2010).

Para obtener la longitud de descarga ponderada de alcance L, se utiliza la siguiente ecuación:

$$
L = \frac{LizqQizq + LcenQcen + LderQder}{Qizq + Qcen + Qder}
$$

Donde QIzq+Qcen+Qder corresponde a la media aritmética a través del desbordamiento del canal izquierdo, derecho y centro; Lizq+Lcen+Lder son las distancias o longitudes transversales para la sección de alcance particulares para el flujo en desbordamiento de la izquierda, derecho y principal (Brunner, 2010).

#### <span id="page-30-0"></span>**Solución numérica para flujo no permanente**

Brunner (2010) menciona que las leyes físicas que gobiernan el flujo de agua en un río son: el principio de conservación de la masa (continuidad) y el principio de conservación del momento. Desde el punto de vista matemático, esas leyes se expresan en forma de ecuaciones diferenciales, a las que se refiere como ecuaciones de continuidad y de momento.

#### **Ecuación de continuidad**

Considerando el volumen de control elemental que se muestra en la [Figura 2,](#page-31-0) la distancia x se mide a lo largo del cauce. En el punto medio del volumen de control se indican el caudal de flujo y el área, Q(x, i) y Ar respectivamente. El área total de flujo es la sumatoria del área activa A y del área S de almacenamiento fuera del cauce.

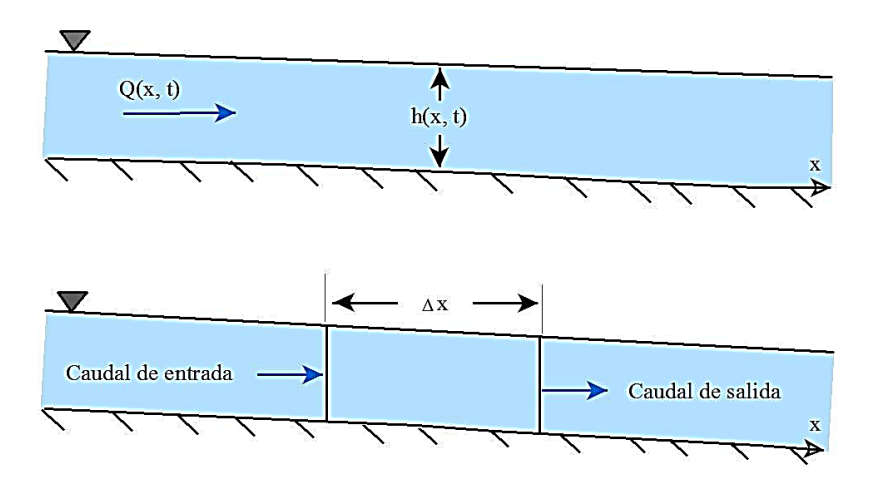

<span id="page-31-0"></span>Figura 2. Volumen de control elemental para la derivación de las ecuaciones de continuidad y momento.

La conservación de la masa en función del volumen de control plantea que el gasto neto en el volumen será igual a la rapidez de cambio de almacenamiento dentro del volumen.

El caudal de ingreso al volumen de control puede expresarse como:

*Ecuación (4)*

$$
Q-\frac{\partial Q}{\partial x}*\frac{\Delta x}{2}
$$

Y el caudal de salida como:

*Ecuación (5)*

$$
Q + \frac{\partial Q}{\partial x} * \frac{\Delta x}{2}
$$

La rapidez de cambio en almacenamiento será:

*Ecuación (6)*

$$
\frac{\partial A_T}{\partial t} * \Delta x
$$

Asumiendo que  $\Delta x$  es pequeña, la variación de la masa en el volumen de control sería igual a:

#### *Ecuación (7)*

$$
\rho * \frac{\partial A_T}{\partial t} * \Delta x = \rho \left[ \left( Q - \frac{\partial Q}{\partial x} * \frac{\Delta x}{2} \right) - \left( Q + \frac{\partial Q}{\partial x} * \frac{\Delta x}{2} \right) + Q_1 \right]
$$

Donde Q1 es el flujo lateral que entra al volumen de control y ρ es la densidad del líquido. La simplificación y división por ρx nos da la forma definitiva de la ecuación de continuidad para régimen no permanente:

*Ecuación (8)*

$$
\frac{\partial A_T}{\partial t} + \frac{\partial Q}{\partial x} - q_i = 0
$$

En la cual qi constituye el caudal de aporte lateral por unidad de longitud.

#### **Ecuación de momento**

La segunda ley de Newton expresa la conservación del momento como:

*Ecuación (9)*

$$
\sum F_{1x} = \frac{dM}{dt}
$$

La conservación del momento para el volumen de control plantea que el régimen neto de momento que entra al volumen (flujo de momento) más la suma de todas las fuerzas externas que actúan sobre el volumen será igual a la rapidez de variación del momento. Esta es una ecuación vectorial aplicada en la dirección x. El flujo de momento F es la masa del líquido por el vector de velocidad en la dirección del flujo. Existen tres fuerzas a considerar: presión, gravedad y fuerza de fricción.

**Fuerzas de presión:** [Figura 3,](#page-34-0) ilustra el caso general de una sección transversal irregular. Se asume que la distribución de presión es hidrostática (la presión varia linealmente con la profundidad) y la fuerza de presión total es el integral del producto presión-área sobre la sección transversal. A partir de Shames (2003), la fuerza de presión en cualquier punto puede expresarse como:

*Ecuación (10)*

$$
F_p = \int_0^h \rho g (h - y) T (y) dy
$$

Donde h es la profundidad, y la distancia medida desde el fondo del cauce y T(y) una función de ancho que relaciona el ancho de la sección transversal con la distancia sobre el fondo del cauce.

Si  $F_P$  es la fuerza de presión ejercida en la dirección x del punto medio del volumen de control, entonces la fuerza en el extremo aguas arriba del volumen de control podría expresarse de la siguiente manera:

*Ecuación (11)*

$$
F_p - \frac{\partial F_p}{\partial x} * \frac{\Delta x}{2}
$$

Y en el extremo aguas abajo como:

*Ecuación (12)*

$$
F_p + \frac{\partial F_p}{\partial x} * \frac{\Delta x}{2}
$$

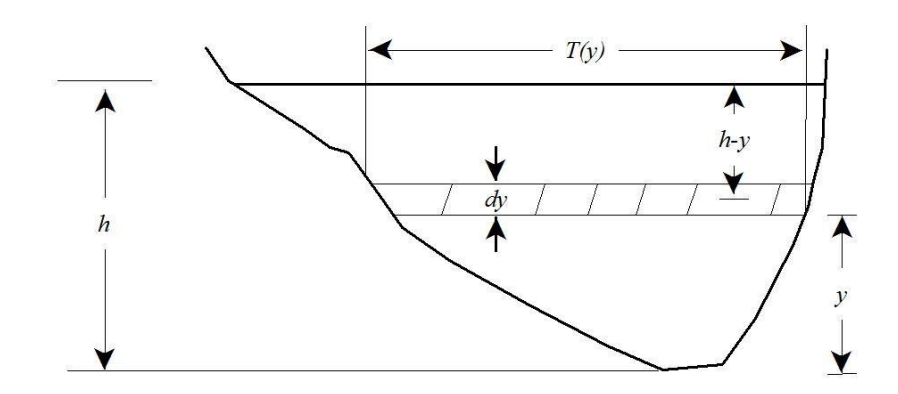

<span id="page-34-0"></span>Figura 3. Términos asociados con la definición de fuerza de presión.

Por lo tanto, la suma de las fuerzas de presión para el volumen de control se expresa como:

*Ecuación (13)*

$$
F_{Pn} = \left| F_p - \frac{\partial F_p}{\partial x} * \frac{\Delta x}{2} \right| - \left| F_p + \frac{\partial F_p}{\partial x} * \frac{\Delta x}{2} \right| + F_B
$$

Donde  $F_{Pn}$  es la fuerza de presión neta para el control de volumen y  $F_B$  es la fuerza que ejercen las riberas sobre el líquido en la dirección x. Esto podría simplificarse de la siguiente forma:

*Ecuación (14)*

$$
F_{Pn} = -\frac{\partial F_p}{\partial x} * \Delta x + F_B
$$

Al diferenciar la Ecuación 10 mediante el empleo de la Regla de Liebnitz y luego realizar las sustituciones en la Ecuación 14 se obtiene lo siguiente:

$$
F_{Pn} = \rho g \Delta x \left[ \left( \frac{\partial h}{\partial x} * \int_0^h T(y) \, dy + \int_0^h (h - y) \, \frac{\partial T(y)}{\partial x} \right) * dy \right] + F_B
$$

La primera integral en la Ecuación 15 es el área de la sección transversal, A. La segunda integral (multiplicado por -ρgΔx) es la fuerza de presión ejercida por el líquido sobre las riberas, que es exactamente igual en magnitud, pero opuesta en dirección, a  $F_B$ . De aquí que la fuerza de presión neta pueda expresarse como: *Ecuación (16)*

$$
F_{Pn} = - \rho g A \frac{\partial h}{\partial x} * \Delta x
$$

**Fuerza gravitacional:** La fuerza de gravedad ejercida sobre el líquido en el volumen de control y en la dirección x es:

*Ecuación (17)*

$$
F_g = \rho g A \sin \theta * \Delta x
$$

En este caso θ es el ángulo que forma el fondo del cauce con la horizontal. Cuando se trata de ríos naturales  $\theta$  es pequeña y sin $\theta \approx \tan \theta = -\theta \frac{\partial Z_0}{\partial x}$ , donde Zo es la elevación del fondo. Por tanto, la fuerza gravitacional se expresa como:

*Ecuación (18)*

$$
F_g = - \rho g A \frac{\partial z_0}{\partial x} * \Delta x
$$

Esta fuerza será positiva para pendientes de lechos negativos.
**Fuerza de fricción:** Las fuerzas de fricción entre el cauce y el líquido pueden expresarse como:

*Ecuación (19)*

$$
F_f = -\tau_0 P \Delta x
$$

Donde  $\tau_0$  es el esfuerzo cortante medio del contorno (fuerza/área unitaria) que actúa sobre el perímetro, y  $P$  es el perímetro anegado. El signo negativo indica que, con el flujo en la dirección  $x$  positiva, la fuerza actúa en la dirección  $x$ negativa. De acuerdo con el análisis dimensional  $\tau_0$  puede expresarse en términos de coeficiente de arrastre,  $C_D$ , de la siguiente manera:

*Ecuación (20)*

$$
\tau_0 = \rho C_D V^2
$$

El coeficiente de arrastre se relaciona con el coeficiente Chezy  $C$  de la siguiente forma:

*Ecuación (21)*

$$
C_D = \frac{g}{c^2}
$$

Además, la ecuación Chezy puede escribirse así:

*Ecuación (22)*

$$
V = C * \sqrt{R * S_f}
$$

Al sustituir las Ecuaciones 20, 21 y 22 por la 19 y llevar a cabo la simplificación, se obtiene la siguiente expresión para el límite de la fuerza de arrastre:

$$
F_f = -\rho g A * S_f \Delta x
$$

Donde  $S_f$  es la pendiente de fricción, que resulta positivo para el flujo en la dirección x positiva. La pendiente de fricción debe relacionarse con el flujo y la altura.

Tradicionalmente se han empleado las ecuaciones de fricción de Manning y Chezy. Como la ecuación de Manning es la más usada, su uso también se extiende a HEC-RAS. La ecuación de Manning se plantea de la siguiente manera: *Ecuación (24)*

$$
S_f = \frac{Q|Q|n^2}{2.208 R^{\frac{4}{3}} \cdot A^2}
$$

Donde R es el radio hidráulico y n es el coeficiente de fricción de Manning.

**Flujo de momento:** Una vez definidos los tres términos de fuerza, solamente resta el flujo de momento. El flujo que entra al volumen de control puede expresarse así:

*Ecuación (25)*

$$
\rho \left[QV - \frac{\partial \, QV}{\partial \, x} * \frac{\Delta x}{2}\right]
$$

Mientras que el flujo que sale del volumen se expresa como:

*Ecuación (26)*

$$
\rho \left[QV + \frac{\partial\,QV}{\partial\,x} * \frac{\Delta x}{2}\right]
$$

Por lo tanto, la variación neta de momento (flujo de momento) que entra al volumen de control es:

*Ecuación (27)*

$$
-\rho * \frac{\partial \, \varrho V}{\partial \, x} * \Delta x
$$

Ya que el impulso del líquido en el volumen de control es  $\rho Q\Delta x$ , la rapidez de cambio de momento se expresa como:

*Ecuación (28)*

$$
\frac{\partial}{\partial t} \left( \rho Q \Delta x \right) = \rho \frac{\partial Q}{\partial t} * \Delta x
$$

**Replanteando el principio de conservación del momento:** El régimen neto de momento (flujo de momento) que entra al volumen (Ecuación 27) más la suma de todas las fuerzas externas que actúan sobre el volumen [Ecuación 16 + Ecuación 18 + Ecuación 23] es igual al régimen de acumulación de momento (Ecuación 28), de aquí:

#### *Ecuación (29)*

$$
\rho \Delta x \frac{\partial Q}{\partial t} = -\rho * \frac{\partial QV}{\partial x} * \Delta x - \rho g A \frac{\partial h}{\partial x} \Delta x - \rho g A \frac{\partial Z_0}{\partial x} \Delta x - \rho g A * S_f \Delta x
$$

La elevación de la superficie del agua (z) es igual a  $z0 + h$ , por lo tanto:

*Ecuación (30)*

$$
\frac{\partial Z}{\partial x} = \frac{\partial h}{\partial x} + \frac{\partial Z_0}{\partial x}
$$

Donde  $\partial Z / \partial x$  es la pendiente de la superficie del agua. Al sustituir la Ecuación 30 por la Ecuación 29, y dividir para  $\rho\Delta x$  y pasar todos los términos a la izquierda se obtiene la forma definitiva de la ecuación de momento:

$$
\frac{\partial Q}{\partial t} + \frac{\partial QV}{\partial x} + gA\left(\frac{\partial Z}{\partial x} + S_f\right) = 0
$$

#### **2.2.2 Calibración del modelo HEC-RAS**

De acuerdo al manual de usuarios de HEC-RAS (USACE, 2002) calibración es definida como el ajuste de los parámetros del modelo de tal manera que este reproduce el comportamiento de los datos observados hasta un nivel de precisión aceptable, le da más importancia a la calibración del flujo no permanente ya que este tiene implícito en su cálculo más parámetros a calibrar.

De acuerdo a otras definiciones de usuarios de modelos hidráulicos la calibración consiste en ajustar los modelos de los parámetros (coeficiente de rugosidad de manning, coeficientes de pérdidas de estructuras hidráulicas) hasta que el programa se ajuste al evento de estudio en uno o más sitios. Asimismo, la verificación consiste en predecir el comportamiento del río para diferentes avenidas usando el modelo con los coeficientes calibrados. De hecho, en el modelo HEC-RAS en la opción de cálculo de flujo permanente (steady flow) diversos usuarios recomiendan calibrar los coeficientes de rugosidad de Manning mediante registros históricos de avenidas y sus tirantes correspondientes a lo largo del cauce y las márgenes del río.

La calibración busca la correlación entre los valores de las variables generadas por el modelo y las medidas en el sistema real (Ponce, 1986). El desempeño del modelo para la etapa de calibración se evalúa mediante la comparación de los caudales observados y simulados. Se tomó el coeficiente de eficiencia de Nash-Sutcliffe (NSE), como criterio de error para medir la dispersión entre los datos. Nash y Sutcliffe, 1970 mencionan que este coeficiente determina la magnitud relativa de la varianza residual en comparación con la variación de datos medidos, un ajuste perfecto de este criterio viene dado por la unidad, un ajuste negativo indica que el modelo es pobre y no se ajusta a los datos observados, mientras más cercano a uno sea este criterio estadístico mejor será la bondad de ajuste y define como:

*Ecuación (32)*

$$
NSE = 1 - \left(\frac{\sum_{i=1}^{N} (Q^{obs}_{i} - Q^{sim}_{i})^{2}}{\sum_{i=1}^{N} (Q^{obs}_{i} - Q^{prom}_{i})^{2}}\right)^{\frac{1}{2}}
$$

Donde  $Q^{obs}$ *i*, es el caudal calculado en el dia *i* (m<sup>3</sup>s<sup>-1</sup>),  $Q^{sim}$ *i*, es el caudal observado en el día i (m<sup>3</sup>s<sup>-1</sup>),  $Q^{prom}$  es el promedio de los caudales observados en los  $n$  días (m $3s<sup>-1</sup>$ ).

También destaca el coeficiente de  $R^2$  que se define como la proporción de la varianza total de la variable explicada por la regresión, también llamado coeficiente de determinación, refleja la bondad del ajuste de un modelo a la variable que pretender explicar.

Moriasi (2007) recomienda el uso de tres índices estadísticos para el ajuste del modelo, la raíz del error cuadrático medio (RMSE), la desviación media acumulada (DMA) y el coeficiente de correlación (*R*):

La raíz del error cuadrático medio (RMSE) que se calcula con la siguiente ecuación:

*Ecuación (33)*

$$
RMSE = \left(\frac{\sum_{i=1}^{N} (a_i - t_i)^2}{N}\right)^{\frac{1}{2}}
$$

La desviación media acumulada (DMA), según Molnar (2011), está dada por la siguiente ecuación:

$$
DMA = \frac{\sum_{i=1}^{N} |a_i - t_i|}{N}
$$

Y el coeficiente de correlación (*R*) dado por:

*Ecuación (35)*

$$
R = \frac{\sum_{i=1}^{N} (a_i - \bar{a}) (t_i - \bar{t})}{\left\{ \left[ \sum_{i=1}^{N} (a_i - \bar{a})^2 \right] \left[ \sum_{i=1}^{N} (t_i - \bar{t})^2 \right] \right\}^{\frac{1}{2}}}
$$

Donde *ai* es el dato estimado por el modelo; *ti*, el dato que se asume como medido u observado; *N*, el número de observaciones o estimaciones; *ā*, el promedio de los datos estimados por el modelo; y *t*, el promedio de los datos que se asumen como medidos (Cai, *et al*, 2007). Menciona que el valor 0 corresponde a un ajuste perfecto, mientras que un valor más alto representa un menor ajuste. Para *R*, el valor 1.0 indica una alta correlación; entre 0.5 y < 1.0, una buena correlación; entre 0.0 y < 0.5, una baja correlación, y 0 que no existe correlación.

#### **2.2.3 Validación del modelo HEC-RAS**

Además de los índices estadísticos utilizados para evaluar el ajuste en la etapa de calibración, se recomienda realizar la validación del modelo calibrado, con el fin de identificar posibles limitaciones y fortalezas cuando este se utilice en condiciones distintas a las del escenario de calibración.

El proceso de validación consiste en comparar un gasto o hidrograma calculado por el modelo, con el correspondiente gasto o hidrograma registrado en la estación o punto de control donde se realizaron las observaciones o mediciones de estos, además de considerar las condiciones de frontera impuestas como: profundidad normal en el Canal y en el tramo de "Salida" (deducida para las mismas condiciones de pendiente establecidas en la etapa de calibración) y un gasto o hidrograma de Caudal en la "Entrada". Para el caso de un hidrograma elegido proviene del registro de la estación se calcula para un determinado tiempo.

# **2.3 Riesgo**

En términos cualitativos, se entiende por Riesgo la probabilidad de ocurrencia de daños, pérdidas o efectos indeseables sobre sistemas constituidos por personas, comunidades o sus bienes, como consecuencia del impacto de eventos o fenómenos perturbadores (CENAPRED, 2006).

Villaquirán, 2017 define riesgo a cualquier fenómeno de origen natural o humano que signifique un cambio en el medio ambiente que ocupa una comunidad determinada, que sea vulnerable a ese fenómeno. Los riesgos, pueden ser de dos orígenes: los procesos intrínsecos de transformación de la naturaleza (como las erupciones volcánicas, los terremotos y los huracanes) y la actividad humana (como la construcción de presas, el aprovechamiento de la energía nuclear, la utilización de tecnologías obsoletas o contaminantes y el uso inadecuado. de los recursos del medio).

Finalmente, el riesgo es el resultado de los tres factores, que se obtiene como  $Riesgo = Peligro \times Exposición \times Valnerabilidad, (CENAPRED 2001).$ 

*Ecuación (36)*

$$
R = P \times E \times V
$$

En este esquema, el riesgo se expresa como un resultado posible de un evento; ya que P y V son dos probabilidades; si E se puede expresar en términos monetarios, R resulta igual a la fracción del costo total de los sistemas expuestos que se espera sea afectada por el evento en cuestión.

**Peligro:** se define como la probabilidad de ocurrencia de un fenómeno potencialmente dañino de cierta intensidad, durante un cierto periodo de tiempo y en un sitio dado.

**Exposición o Grado de Exposición**: se refiere a la cantidad de personas, bienes y sistemas que se encuentran en el sitio y que son factibles de ser dañados. Por lo general se le asignan unidades monetarias puesto que es común que así se exprese el valor de los daños, aunque no siempre es traducible a dinero. En ocasiones pueden emplearse valores como porcentajes de determinados tipos de construcción o inclusive el número de personas que son susceptibles a verse afectadas (CENAPRED, 2006).

**Vulnerabilidad:** la incapacidad de una comunidad para "absorber", mediante el autoajuste, los efectos de un determinado cambio en su medio ambiente, o sea su "inflexibilidad" o incapacidad para adaptarse a ese cambio, que para la comunidad constituye, por las razones expuestas, un riesgo. La vulnerabilidad determina la intensidad de los daños que produzca la ocurrencia efectiva del riesgo sobre la comunidad. (Villaquirán 2017).

Debido a la creciente importancia de los desastres el término vulnerabilidad, ha adquirido relevancia y se define como la probabilidad de que una comunidad, expuesta a una amenaza natural, según el grado de fragilidad de sus elementos (infraestructura, vivienda, actividades productivas, grado de organización, sistemas de alerta, desarrollo político-institucional y otros), pueda sufrir daños humanos y materiales. La magnitud de esos daños, a su vez, también está relacionada con el grado de vulnerabilidad (CEPAL, 2000).

CENAPRED (2006), define la vulnerabilidad como la susceptibilidad o propensión de los sistemas expuestos a ser afectados o dañados por el efecto de un fenómeno perturbador, es decir el grado de pérdidas esperadas.

#### **Vulnerabilidad a inundaciones**

Las inundaciones en México son un tema de fondo, pues en la actualidad son el fenómeno que causa más daños económicos en el país. Cifras del Instituto Nacional de Estadística y Geografía (INEGI) muestran que cerca de 41% del territorio nacional y 31 millones de personas están expuestas a fenómenos hidrometeorológicos (Cervantes-Jaimes, Alcocer- Yamanaka, Arreguín-Cortés, Saavedra-Horita, & Rubio-Gutiérrez, 2012).

El número de eventos ha crecido a una velocidad vertiginosa, particularmente en áreas urbanas, impactando de manera negativa el funcionamiento normal de los sectores social, de servicio, económico y financiero, entre otros, dejando en mayor vulnerabilidad a la población con menos recursos (Benjamín, 2008).

La vulnerabilidad se refiere a situaciones asociadas a fenómenos naturales hidrometeorológicos que pueden poner en riesgo a la población. La perspectiva frente a estos fenómenos es que constituyen una amenaza (peligro) para la población que reside en las áreas sometidas a dichos acontecimientos, y por lo tanto está expuesta a ellos. El nivel de afectación depende del nivel de vulnerabilidad que tenga dicha población en el momento del evento en cuestión. Así, la población residente en áreas susceptibles de inundación está en un relativo riesgo permanente, pero las consecuencias de ello durante el evento (el paso de amenaza a concreción) dependerán del nivel de vulnerabilidad de esta población, determinado por sus características diferenciales en términos socioeconómicos, demográficos y organizativos entre otros que permitirían cierto grado de reacción, respuesta, recuperación y prevención.

#### **2.4 Literatura citada**

- Benjamín, M. (2008). Investigating physical and social dimensions. MSc thesis. Cape Town, South Africa: University of Cape Town.
- Brunner G. W., (2010), HEC-RAS River analysis system. Hydraulic Reference Manual, Versión 4.1, US Army Corps of Engineers, Hydrologic Engineering Center, Washington, DC.
- Cai, J., Liu, Y., Lei, T., & Pereira, L. S. (2007). Estimating reference evapotranspiration with the FAO Penman- Monteith equation using daily weather forecast messages. Agricultural and Forest Meteorology, 145, 22- 35.
- Cenapred (2001). Diagnóstico de peligros e identificación de riesgos de desastres en México (232 pp.). Serie Atlas Nacional de Riesgos de la República Mexicana. Centro Nacional de Prevención de Desastres.
- Cenapred (2006). Guía Básica para la elaboración de Atlas Estatales y Municipales de Peligros y Riesgo (389 pp.). Serie Atlas Nacional de Riesgos de la República Mexicana. Centro Nacional de Prevención de Desastres.
- Cenapred (2011). Manual para el control de inundaciones. México, DF: Secretaría de Medio Ambiente y Recursos Naturales p 14.
- Cenapred, (2014). Inundaciones (03-15 pp.), Serie Fascículos. Centro Nacional de Prevención de Desastres.
- Cepal (2000). La reducción de la vulnerabilidad un tema de desarrollo. 45p. Comisión Económica de América Latina y el Caribe.
- Cervantes. J, C., Alcocer Y. V., Arreguín, C. F. Saavedra .H, R, & Rubio G. H. (2012). Generación de mapas de riesgo de inundación. XXII Congreso Nacional de Hidráulica, 7-9 de noviembre, Acapulco, Guerrero, México.
- Chadee, D. D.; Sutherland J. M. & Agard, J. B. (2014). Flooding and Climate Change. Sectorial impacts and adaptation strategies for the caribbean región. Nova Publishers New York.
- Chaudhry M. H. (2008). "Open-Channel Flow". University of South Carolina. Springer Science Business Media, LLC. Second Edition, p 38.
- Domínguez, R., R. Martínez y M. T. Vázquez (1990), Análisis regional para caracterizar estadísticamente los gastos máximos anuales en zonas sujetas a la incidencia directa de ciclones, CENAPRED, México.
- Garrido M. M., (2012). Integración de herramientas informáticas para la alerta temprana ante el peligro de inundaciones. Instituto Superior Politécnico José Antonio Echeverría. La Habana, Cauba.
- Guerra, V. (1998), Sistema de Análisis Ríos, US Army Corps of Engineers. pp 1- 23.
- IPCC (2012). Managing the Risks of Extreme Events and Disasters to Advance, Climate Change Adaptation Special Report of the IPCC. Cambridge: Intergovernmental Panel on Climate Change, Cambridge University Press.
- Moriasi, D. N. (2007). Model Evaluation Guidelines for Systematic Quantification of Accuracy in Watershed Simulation. Transactions of the ASABE, 50(3), 885-900.
- Nash, J. E., and J. V. Sutcliffe. (1970). River flow forecasting through conceptual models: Part 1. A discussion of principles. J. Hydrology 10(3): 282-290.
- Molnar, P. (2011). Calibration. Watershed Modelling, SS 2011. Zürich: Institute of Environmental Engineering, Chair of Hydrology and Water Resources Management, ETH.
- O.E.A. Organización de los Estados Americanos, (1993). Manual sobre el Manejo de Peligros Naturales en la Planificación para el desarrollo Regional Integral. Washington, D.C.
- OMM/UNESCO, (1974), "Glosario hidrológico internacional", WMO/OMM/BMO, No. 385, Secretaría de la Organización Meteorológica Mundial, Suiza.
- Ponce, V. M. (1986). Diffusion Wave Modeling of Catchment Dynamics. Journal of Hydrologic Engineering, 109(4), 637- 638.
- Rodríguez, E. A., González R. A, Medina P.M, Pardo C.Y, & Santos R,C, (2007), Propuesta metodológica para la generación de mapas de inundación y clasificación de zonas de amenaza. Caso de estudio en la parte baja del Río Las Ceibas (Neiva- Huila), p 68,16, ISSN 0121-5701.
- Shames I. H., (2003). Mechanics of Fluids, 4th ed. McGraw-Hill Book Company, Boston.
- USACE, United States Army Corps of Engineers (2002). HEC-RAS: River analysis system hydraulic reference manual, Hydrologic Engineering Center.
- USACE, United States Army Corps of Engineers, (2018), HEC-RAS, Consultada en [http://www.hec.usace.army.mil/software/HEC-RAS/.](http://www.hec.usace.army.mil/software/hec-ras/)
- Van Alphen J., and J. C. J. H. (2009). Aerts. Flood maps in Europe methods, availability and use. Nat. Hazards Earth Syst. Sci., 9, pag 289–301.
- Villaquirán L. L. (2017), identificación de las condiciones naturales y antrópicas, que generan riesgo por inundación del Río Molino en el municipio de Popayán-Colombia. (Tesis de Maestría, Universidad de Manizales, Colombia consultada http://ridum.umanizales.edu.co:8080/xmlui/bitstream/handle/6789/3051/In forme%20final%20Tesis\_%20Lorena%20Villaquir%C3%A1n%20L%C3% B3pez\_DESMA.pdf?sequence=1&isAllowed=y).

# **CAPÍTULO 3**

# **ARTÍCULO**

#### **DELIMITACIÓN DE ZONAS DE RIESGO A INUNDACIONES EN EL RÍO METZTITLÁN, HIDALGO**

Hugo Ramírez Alcántara<sup>1</sup> y Laura Alicia Ibáñez Castillo<sup>2</sup>

#### **3.1 RESUMEN**

Se generaron mapas de riesgo e identificaron áreas susceptibles a inundación en 25 km del río Metztitlán, Hidalgo, México, utilizando la metodología del Centro Nacional de Prevención de Desastres (CENAPRED), la cual considera el grado de peligrosidad, vulnerabilidad y exposición ante un evento extraordinario. Se utilizó el software de modelación hidráulica HEC-RAS, versión 5.0.5, que simula el comportamiento y dinámica de la superficie inundada, basándose en la geometría del cauce, coeficiente de rugosidad de Manning, datos de flujo, curva elevaciones-gastos y condiciones de frontera. Se realizó la simulación hidráulica en condiciones de flujo permanente y régimen subcrítico, la cual se calibró con información de la estación hidrométrica Venados (26042) del 27 de junio al 7 de julio del 2011 y se realizó la validación con el hidrograma del 7 al 15 de agosto del 2012. De acuerdo con varios parámetros estadísticos de ajuste entre niveles del río observados y simulados, el modelo resultó ser muy efectivo, lo cual genera confianza en su precisión para definir las zonas de riesgo, y si fuera necesario predecir niveles del cauce. El modelo calibrado presentó un coeficiente de Nash de 0.98 y el de validación de 0.94. Como resultado, se obtuvieron 6 mapas de riesgo ante inundaciones correspondientes a los diferentes periodos de retorno (5, 20, 50, 100, 500 y 1000 años), donde se observa un incremento en el área de inundación respecto a los periodos de retorno, afectando principalmente zonas agrícolas y asentamientos humanos.

**Palabras clave**: Calibración modelo hidráulico de ríos, validación modelo hidráulico de ríos, vulnerabilidad hídrica.

Tesis de Maestría en Ingeniería Agrícola y Uso Integral del Agua, Universidad Autónoma Chapingo Autor: 1 Estudiante de la Maestría en Ingeniería Agrícola y Uso Integral del Agua.

Director de Tesis: 2 Profesor investigador del Postgrado de Ingeniería Agrícola y Uso Integral del Agua, Universidad autónoma Chapingo.

### **DELINEATION OF AREAS AT RISK TO FLOODING IN THE METZTITLAN RIVER, HIDALGO**

Hugo Ramírez Alcántara<sup>1</sup> y Laura Alicia Ibáñez Castillo<sup>2</sup>

# **3.2 ABSTRACT**

Risk maps were generated and areas susceptible to flooding in 25 km of the Metztitlán River, Hidalgo, Mexico were identified using the methodology of the National Center for Disaster Prevention (CENAPRED in Spanish), which considers the hazard level, vulnerability and exposure to an extraordinary event. A hydraulic modeling software HEC-RAS, version 5.0.5 was used to simulate the behavior and dynamics of the flooded surface, based on the channel geometry, Manning roughness coefficient, flow data, elevation curve-volumetric flow rate curve and boundary conditions. The hydraulic simulation was performed under conditions of permanent flow and subcritical regime, which was calibrated with information from the Venados hydrometric station (26042) from June 27 to July 7, 2011 and the validation was performed with the hydrograph from 7 to 15 August 2012. According to several statistical parameters of adjustment between observed and simulated river levels, the model proved to be very effective, which generates confidence in its precision to define the risk zones, and if it were necessary, to predict river levels. The calibrated model presented the Nash coefficient of 0.98 and the validation coefficient of 0.94. As a result, 6 flood risk correspondent maps were obtained for the different periods of return (5, 20, 50, 100, 500 and 1000 years), where an increase in the flood area is observed regarding the return periods, affecting mainly agricultural areas and human settlements.

**Keywords:** Calibration hydraulic model of rivers, validation hydraulic model of rivers, water vulnerability.

Tesis de Maestría en Ingeniería Agrícola y Uso Integral del Agua, Universidad Autónoma Chapingo Author: 1 Estudiante de la Maestría en Ingeniería Agrícola y Uso Integral del Agua.

Advisor: 2 Profesor investigador del Postgrado de Ingeniería Agrícola y Uso Integral del Agua, Universidad autónoma Chapingo

#### **3.3 INTRODUCCIÓN**

Las inundaciones se consideran como uno de los fenómenos de mayor impacto en el ámbito mundial, debido al daño que ocasionan en grandes extensiones territoriales (Domínguez & Fuentes, 1999), derivadas de fenómenos hidrometeorológicos, las cuales son parte natural del ciclo hidrológico. México por su ubicación geográfica es un país vulnerable a la ocurrencia de este tipo de fenómenos (Jáuregui, 2003).

Uno de los modelos más utilizados para la simulación de llanuras de inundación ante eventos hidrometeorológicos es HEC-RAS, (Larios et al., 2015) indica que el modelo aplicado en la subcuenca del río la Antigua, Veracruz, México, demostró un alto ajuste entre los datos observados versus simulados, respaldando la aplicabilidad del modelo para similar, predecir y delimitar zonas de riesgo a inundación.

Rincón et al., 2017 menciona que el modelo HEC-RAS se presenta como la mejor alternativa de uso debido a la facilidad en la introducción de datos ya que proporciona resultados confiables en un menor tiempo. Mientras que Cartaya, 2016 menciona que HEC-RAS, facilita la realización de los cálculos hidráulicos y obtención de mapas temáticos que muestran las zonas vulnerables a inundación.

El estado de Hidalgo por su ubicación geográfica, orográfica y cercanía al Golfo de México presenta vulnerabilidad ante estos fenómenos, entre 1988 al 2017, se han registrado 19 fenómenos hidrometeorológicos; diez huracanes (Debby, Cosme, Diana, Gert, Stan, Dean, Lorenzo, Ernesto, Fernando, e Ingrid), cinco tormentas tropicales (Katrina, Bret, Arlene, Barry, Danielle), cuatro ondas tropicales (número 9, 10, 11 y 12), afectando a 35 municipios incluido Metztitlán, generando pérdidas económicas en todos los sectores (López-Herrera, 2015).

El valle de Metztitlán ha presentado frecuentes inundaciones a causa del desbordamiento del río. Las avenidas extraordinarias que se presentan superan la capacidad hidráulica de las secciones, por lo que se inundan la zona agrícola y algunas comunidades cercanas, caminos e infraestructura, lo que a su vez repercute en la sociedad y el ambiente (Baró-Suárez et al., 2011).

Considerando lo anterior surge el interés de realizar el estudio para determinar el riesgo y áreas susceptibles a inundaciones en una longitud de 25 kilómetros del río Metztitlán, iniciando aguas abajo del puente Tecruz Cozapa, hasta aguas arriba del puente Venados, utilizando la metodología del Centro Nacional de Prevención de desastres (CENAPRED, 2006).

El presente trabajo tiene como objetivo generar mapas de riesgo, que contribuyan a minimizar los daños ocasionados por inundaciones y conocer el grado de vulnerabilidad al que están expuestos, ante posibles escenarios o eventos extraordinarios, para diferentes periodos de retorno.

# **3.4 MATERIALES Y MÉTODOS**

# **3.4.1 Localización geográfica**

El área de estudio se localiza en la región hidrológica 26 denominada Pánuco, subcuenca RH26Dv, perteneciente a la cuenca del río Metztitlán, en el centro del Altiplano Mexicano, tiene una superficie aproximada de 2600 km<sup>2</sup> hasta el puente Tecruz. De acuerdo con el sistema de clasificación climática de Köppen, la cuenca tiene un clima templado subhúmedo (Cb(w2)(w)) en la parte sur, y un clima semiseco templado (BS1 kw(w)) en el centro y norte (García, 2004). La precipitación media anual en la cuenca es 690 mm y se concentra de mayo a octubre (84 %); y la mayor precipitación se registra en septiembre (Ortiz, 2007).

Los principales usos de suelo son la agricultura de temporal, riego y las principales coberturas vegetales son: bosques, vegetación secundaria y pastizales.

El área de estudio comprende 25 kilómetros del río Metztitlán, iniciando aguas abajo del puente Tecruz Cozapa, hasta aguas arriba del puente Venados y se localiza entre los paralelos 20.592 y 20.461 latitud norte y los meridianos 98.795 y 98.666 longitud oeste, en el estado de Hidalgo [\(Figura 4\)](#page-53-0).

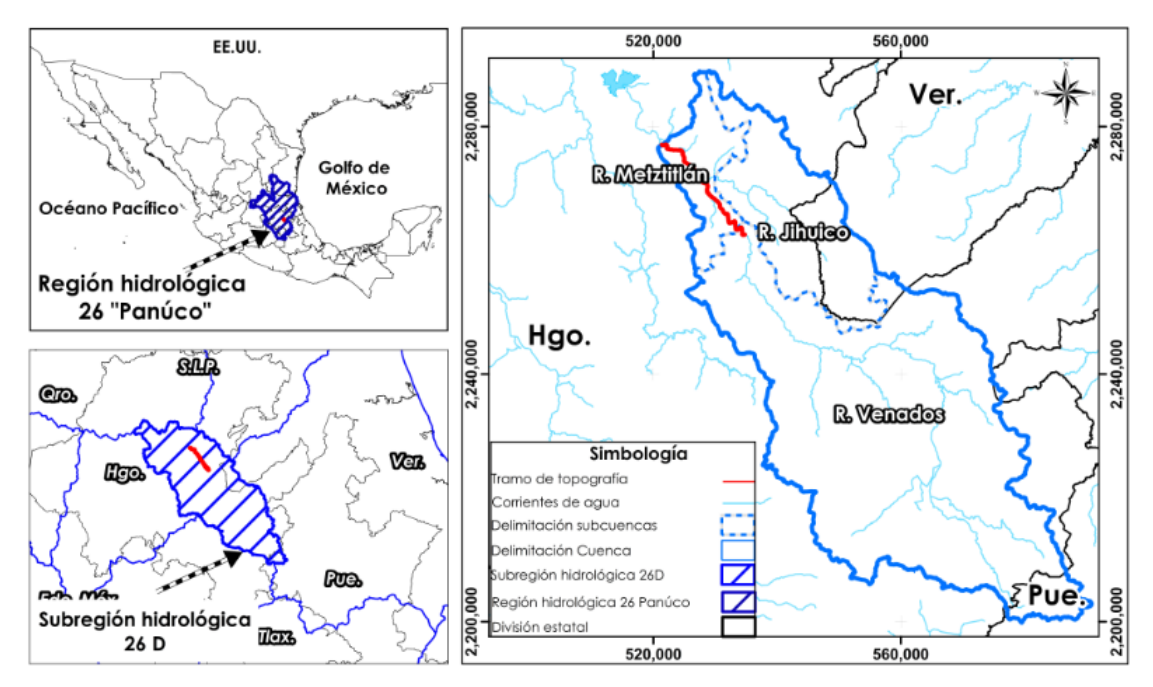

<span id="page-53-0"></span>Figura 4. Ubicación geográfica de la cuenca Metztitlán, red hidrológica y área de estudio.

# **3.4.2 Modelación hidráulica con el modelo HEC-RAS**

La modelación hidráulica se realizó mediante el modelo hidráulico HEC-RAS versión 5.0.5 (Hydrologic Engineering Center-River Analysis System), software integrado que permite realizar simulaciones hidráulicas unidimensionales y bidimensionales para flujos de corrientes permanentes y variables (USACE, 2018), a continuación, se presenta el diagrama metodológico y se describen las variables requeridas por el modelo

[Figura 5\)](#page-54-0).

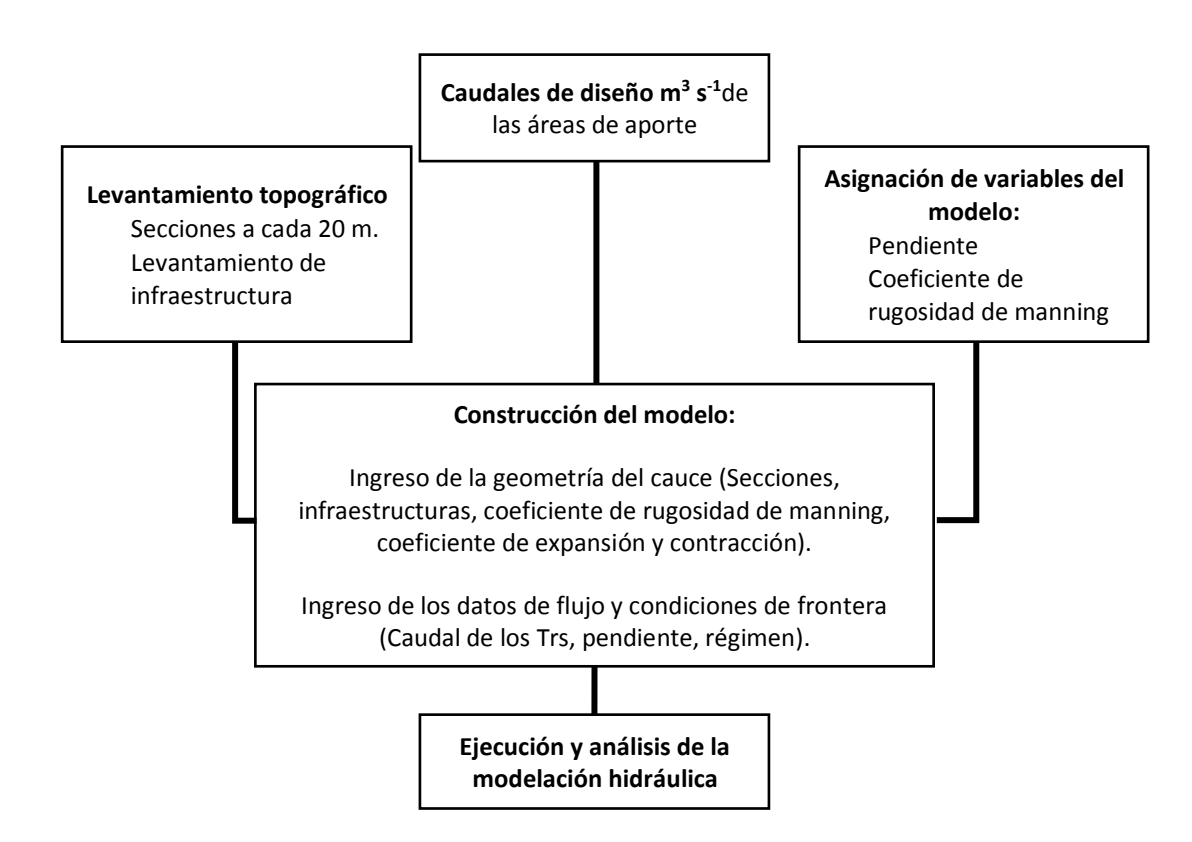

<span id="page-54-0"></span>Figura 5. Diagrama metodológico de la modelación hidráulica.

# **3.4.3 Levantamiento topográfico**

El levantamiento topográfico consistió en el levantamiento de 24.7 km, del río Metztitlán y 1.2 Km de la confluencia del río Jihuico, con secciones trasversales a cada 20 m. Para el desarrollo de los trabajos se utilizó un equipo GPS RTK GRX2, estación total 630rk, nivel fijo GeoMax ZAL 128 y sus accesorios. Con el objetivo de obtener la configuración a detalle del cauce y sus márgenes. Se comenzó con los trabajos aguas abajo del puente Tecruz Cozapa (0+000), hasta aguas arriba del puente Venados (24+700). En total se levantaron 1,295 secciones trasversales a lo largo del río Metztitlán y Jihuico, con una longitud entre 150 m y 2000 m de ancho. Además se realizó el levantamiento de la infraestructura 7 puentes y 2 derivadoras.

Para la configuración de la topografía se utilizó el software Auto-CAD, con el módulo de Civil-Cad, para la generación de curvas de nivel a cada 20 cm, las cuales fueron exportadas al software Civil 3D, para generar las secciones trasversales y a su vez ser exportadas con el módulo Export to HEC RAS y con esto obtener la geometría del cauce.

# **3.4.4 Análisis de la información hidrométrica**

Se analizó la información hidrométrica del Banco Nacional de Datos de Aguas Superficiales (BANDAS) del portal de la Comisión Nacional del Agua (Conagua, 2018) para la estación Venados (26042) y Jihuico (26047). Se estudiaron dos eventos extraordinarios, correspondientes a los periodos del 27 de Junio al 7 de Julio del 2011, para la calibración del modelo y del 7 al 15 de Agosto del 2012, para su validación. Obteniendo los hidrogramas para cada periodo (2011 y 2012), donde los gastos máximos registrados fueron 774.68 y 655.78 m<sup>3</sup>s<sup>-1</sup>, en la estación Venados, mientras que para la estación Jihuico se reportaron 0.58 y 49.25 m $3$ s<sup>-1</sup> [\(Figura](#page-56-0) 6).

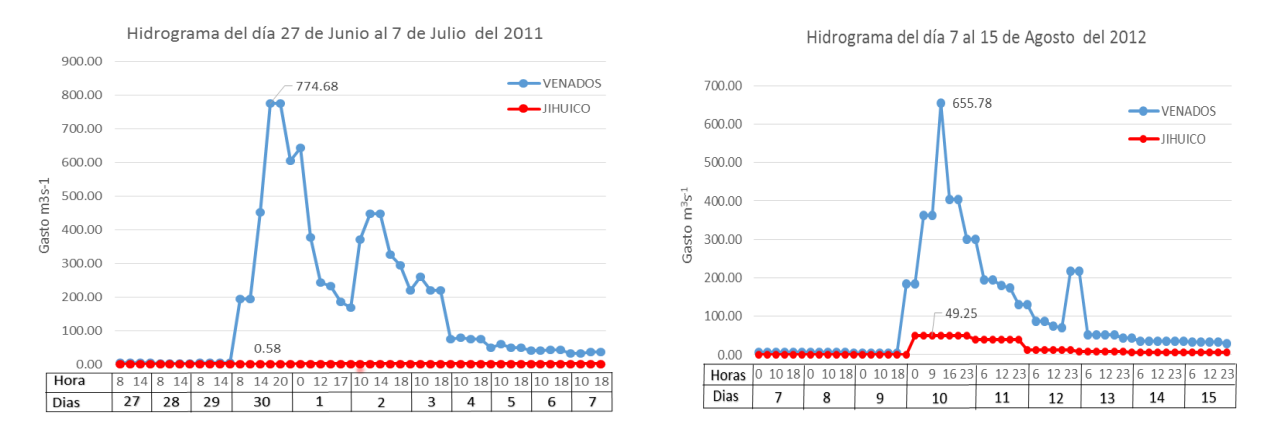

Figura 6. Hidrograma 2011 y 2012.

<span id="page-56-0"></span>Como se observa en la figura anterior, la estación con mayor aporte de caudal es la estación Venados mientras que el aporte de la estación Jihuico es poco significativo, para la estación Venados la precisión de los datos hidrométricos es aceptable por el registro histórico y el constante monitoreo.

# **3.4.5 Condiciones de frontera**

Es necesario complementar al modelo con la información, con la que se va a trabajar estableciendo las condiciones iniciales y las condiciones de frontera, para el desarrollo de la investigación se optó la condición de flujo no permanente y régimen de flujo subcritico, el cual considera las condiciones de frontera aguas abajo del cauce correspondiente al tipo Normal Depth (tirante normal). El coeficiente de expansión y contracción en las secciones oscila entre 0.1 y 0.3, modificado a 0.3 y 0.5 en donde se localizan estructuras como puentes y derivadores.

#### **3.4.6 Asignación del coeficiente de rugosidad de Manning**

Para la asignación del coeficiente de rugosidad (n de Manning) se analizaron las fotografías tomadas sobre el cauce y su cadenamiento, obteniendo las características y condiciones más sobresalientes, como rugosidad del fondo, cobertura, tipo de vegetación, y sinuosidad, entre otras y con base en el análisis se asignó el coeficiente de rugosidad utilizando la guía propuesta por Chow (1994), Se trabajaron tres escenarios para la asignación del coeficiente de rugosidad, considerando el valor normal, máximo y mínimo, de las tablas de Chow, haciendo una comparativa entre valores de n, y los parámetros estadísticos, con el objetivo de obtener el mejor ajuste a las condiciones entre los niveles del río observados y simulados.

# **3.5 RESULTADOS Y DISCUSIÓN**

# **3.5.1 Calibración del modelo**

La calibración busca la correlación entre los valores de las variables generadas por el modelo y las medidas en el sistema real (Ponce, 1986). Los resultados obtenidos de la simulación con modelo HEC-RAS (en específico niveles o tirantes) se compararon con los niveles observados en la estación hidrométrica Venados, tomando en cuenta los tres escenarios.

En el Cuadro 1 y [Figura](#page-59-0) **,** se observa que aplicando los valores máximos de los coeficientes de rugosidad asignados de la guía propuesta por Chow (1994) y aplicando los coeficientes de determinación  $R^2$  y Nash-Sutcliffe (1970), los resultados de la calibración se ajustan mejor al manejar los valores de (n) máximos.

Cuadro 1. Coeficientes de determinación R2 y Nash-Sutcliffe para evento calibrado.

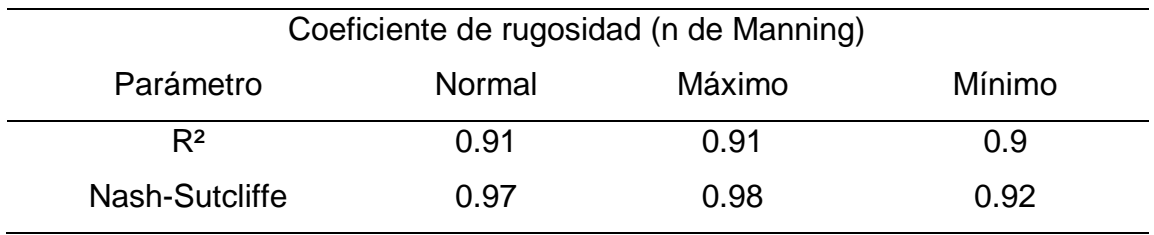

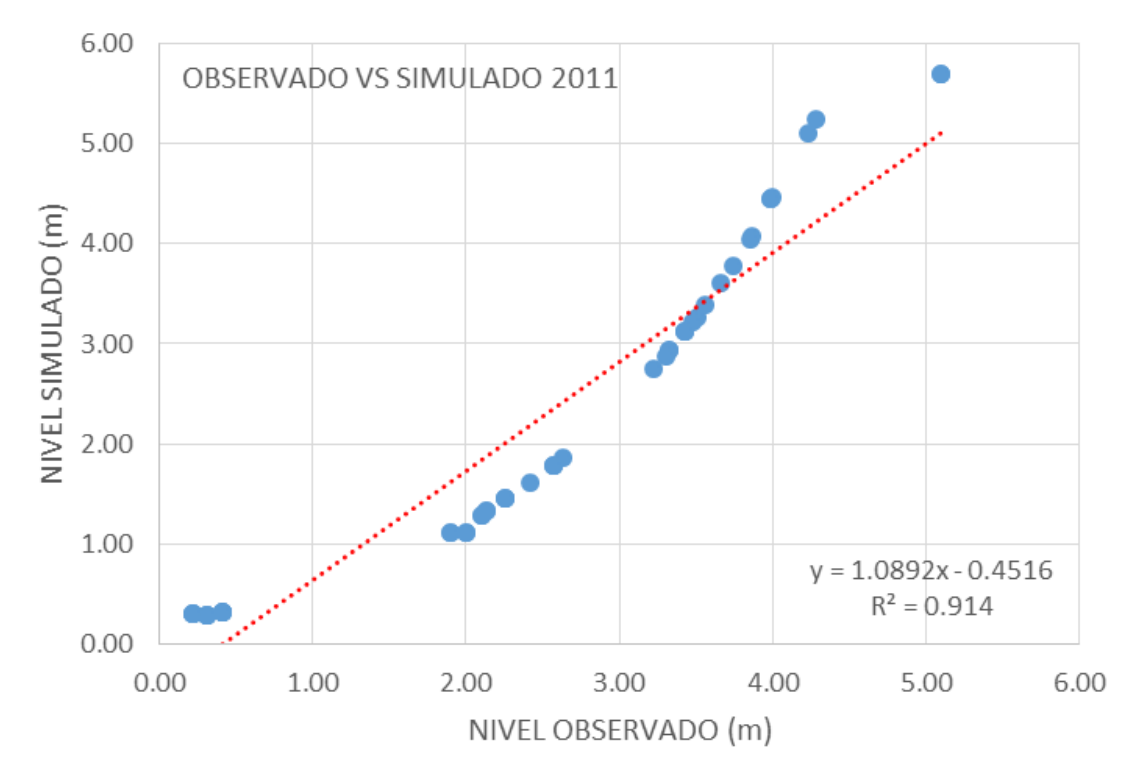

<span id="page-59-0"></span>Figura 4. Niveles observados de la estación Venados vs los simulados, para la calibración del modelo.

Tomando en cuenta los índices estadísticos recomendados por Moriasi (2007), la raíz del error cuadrático medio (RMSE) es >1, la desviación media acumulada (DMA) alcanzó un valor de 0.23 y el coeficiente de correlación (*R)* fue de 1, por lo tanto; el modelo puede darse como calibrado y/o aceptable.

#### **3.5.2 Validación del modelo**

La validación del modelo, consiste en la comprobación del mismo, una vez calibrado, por medio de simulaciones, de que el modelo funciona correctamente y conforme a los fines para los que ha sido desarrollado (Palacios, 1986). Para la validación del modelo se consideran los mismos parámetros que en la calibración (coeficiente de Manning con valores máximos, geometría, estructuras, condiciones de frontera), únicamente se modificaron los gastos de entrada al modelo, para simular el evento del día 7 al 15 de agosto del 2012 (Cuadro 2).

| Coeficiente de rugosidad (n de Manning) |        |        |        |  |
|-----------------------------------------|--------|--------|--------|--|
| Parámetro                               | Normal | Máximo | Mínimo |  |
| $R^2$                                   | 0.88   | 0.89   | 0.87   |  |
| Nash-Sutcliffe                          | 0.90   | 0.94   | 0.80   |  |

Cuadro 2. Coeficientes de determinación R2 y Nash-Sutcliffe evento validación.

En la [Figura](#page-60-0) , se presenta la nube de puntos para los valores observados y simulados para la validación, con una  $R<sup>2</sup>$  aceptable, lo que significa que el modelo cumple con un buen ajuste de confianza.

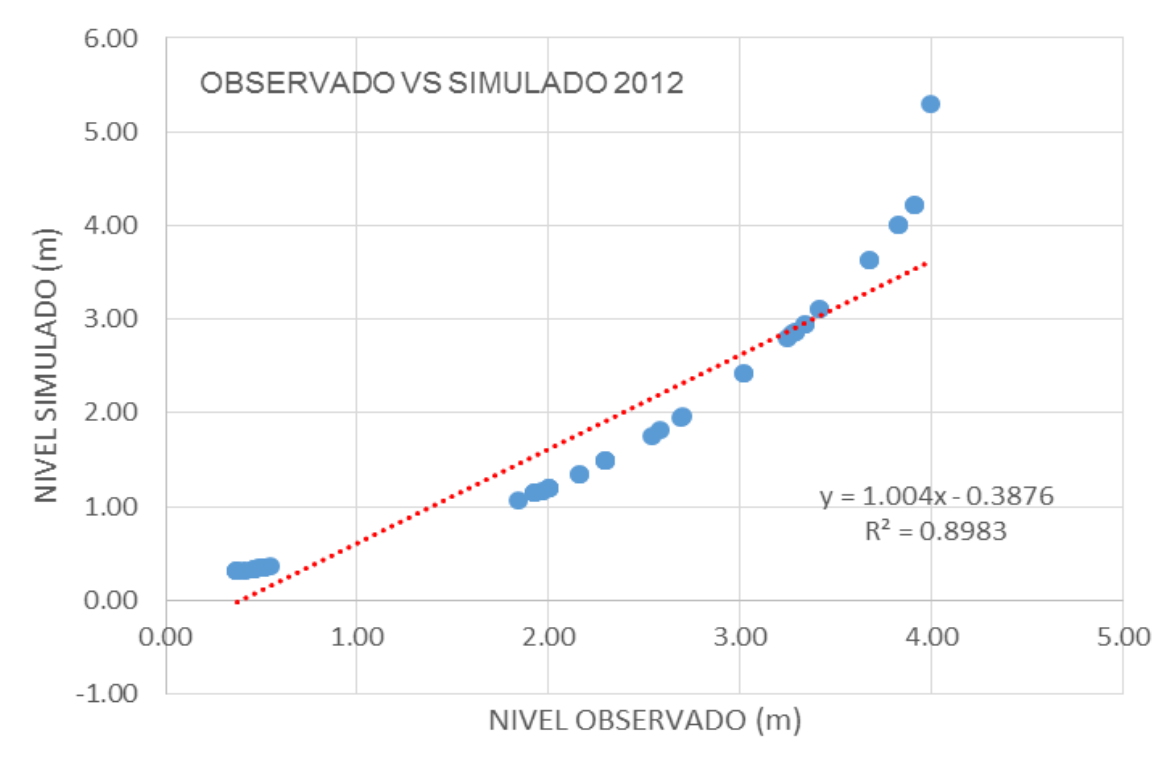

<span id="page-60-0"></span>Figura 5. Niveles observados de la estación Venados vs los simulados, para la validación del modelo.

Para el caso de la validación el resultado de los índices estadísticos es: La raíz del error cuadrático medio (RMSE) > a 1, la desviación media acumulada (DMA) alcanzó un valor 0.37 y el coeficiente de correlación (*R*) fue de 1, los valores obtenidos indican que el modelo puede darse como validado y aceptable.

# **3.5.3 Gastos asociados a diferentes periodos de retorno (5, 20, 50, 100, 500 y 1000 años)**

Se realizó un análisis estadístico de los gastos máximos anuales de la estación hidrométrica Venados y Jihuico, con la finalidad de definir los caudales esperados a diferentes periodos de retorno (TR) de 5, 20, 50, 100, 500 y 1000 años [\(Cuadro](#page-61-0)  ), para el análisis de frecuencia se utilizó el Software AX en su versión 1.05, elaborado por el Centro Nacional de Prevención de Desastres (CENAPRED) y la Facultad de Ingeniería de la Universidad Nacional Autónoma de México (UNAM), (Jiménez *et al.,* 1997), seleccionando la función probabilística de menor error estándar.

| Trs/Tramo | Venados $(m^3s^{-1})$ | Jihuico $(m^3s^{-1})$ | Metztitlán ( $m^3s^{-1}$ ) |
|-----------|-----------------------|-----------------------|----------------------------|
| 5         | 379.35                | 28.78                 | 408.13                     |
| 20        | 1022.87               | 42.9                  | 1065.77                    |
| 50        | 1700.45               | 51.84                 | 1752.29                    |
| 100       | 2387.44               | 58.55                 | 2445.99                    |
| 500       | 4750.47               | 74.04                 | 4824.51                    |
| 1000      | 6209.69               | 80.69                 | 6290.38                    |

<span id="page-61-0"></span>Cuadro 3. Gastos asociados a diferentes periodos de retorno calculados con el software Ax.

#### **3.5.4 Análisis del riesgo por inundación**

CENAPRED, 2006 define el riesgo como el factor perturbador natural o generado por el hombre que tenga la probabilidad de generar daños a un sistema a tal grado que se considere desastre.

Utilizando la metodología propuesta por el CENAPRED (2006) se determinó obtener el riesgo por el peligro y la vulnerabilidad para el área de estudio, considerando los diferentes periodos de retorno (5, 20, 50, 100, 500 y 1000 años).

## **3.5.5 Determinación del peligro**

Considerando que el peligro es la probabilidad de ocurrencia de un fenómeno potencialmente dañino de cierta intensidad, durante un cierto periodo de tiempo y en un sitio dado (CENAPRED, 2006). Basándose en lo anterior el peligro para el área de estudio está definida por las llanuras de inundación o área inundable de los diferentes periodos de retorno, los cuales fueron simulados con HEC-RAS, obteniendo 6 mapas de llanuras de inundación [\(](#page-63-0) [Figura](#page-63-0) ).

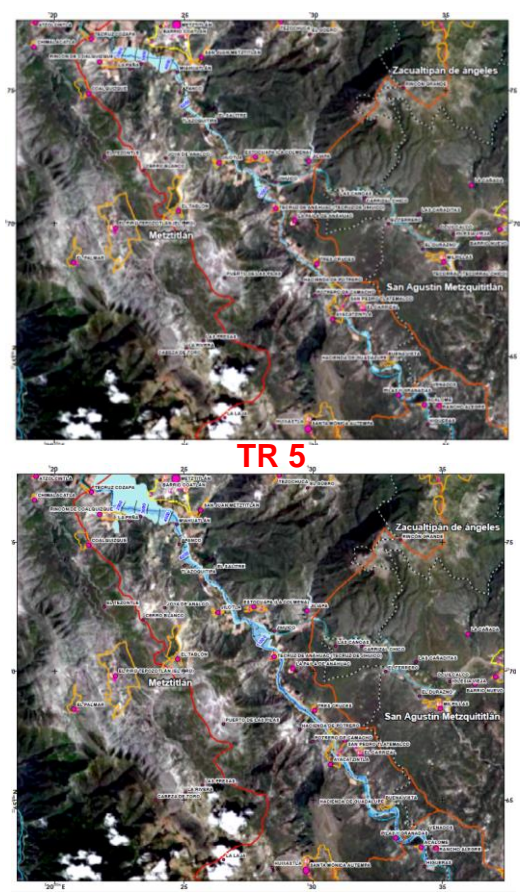

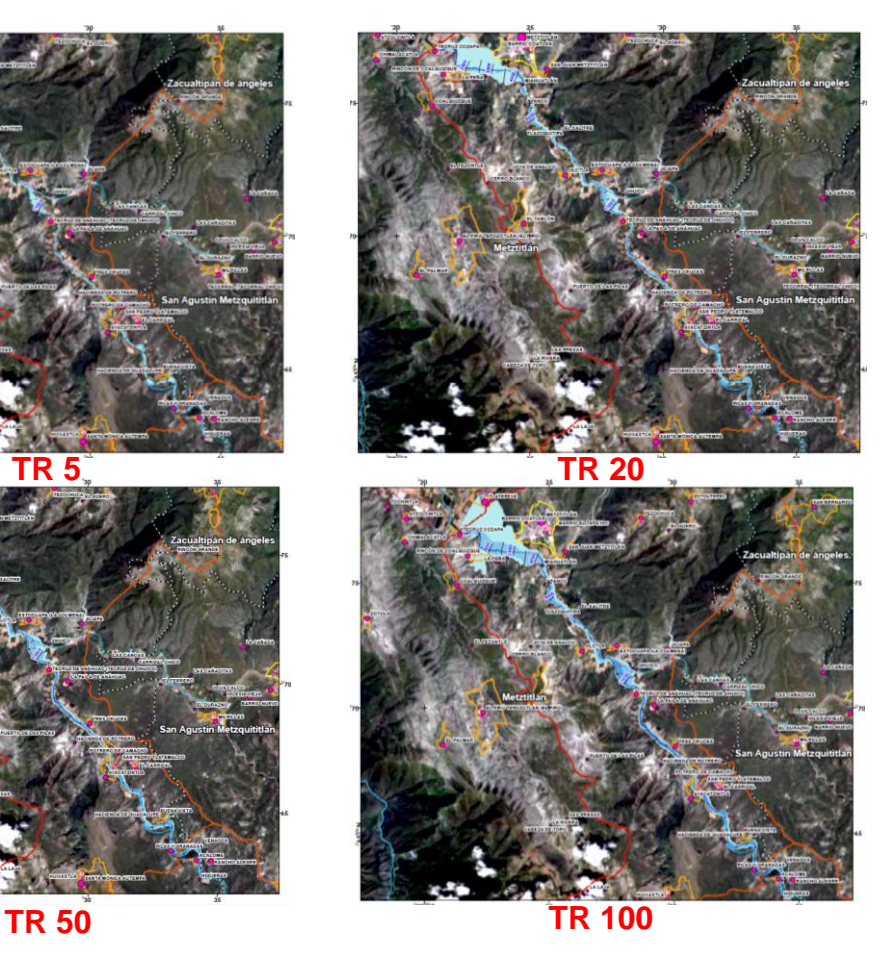

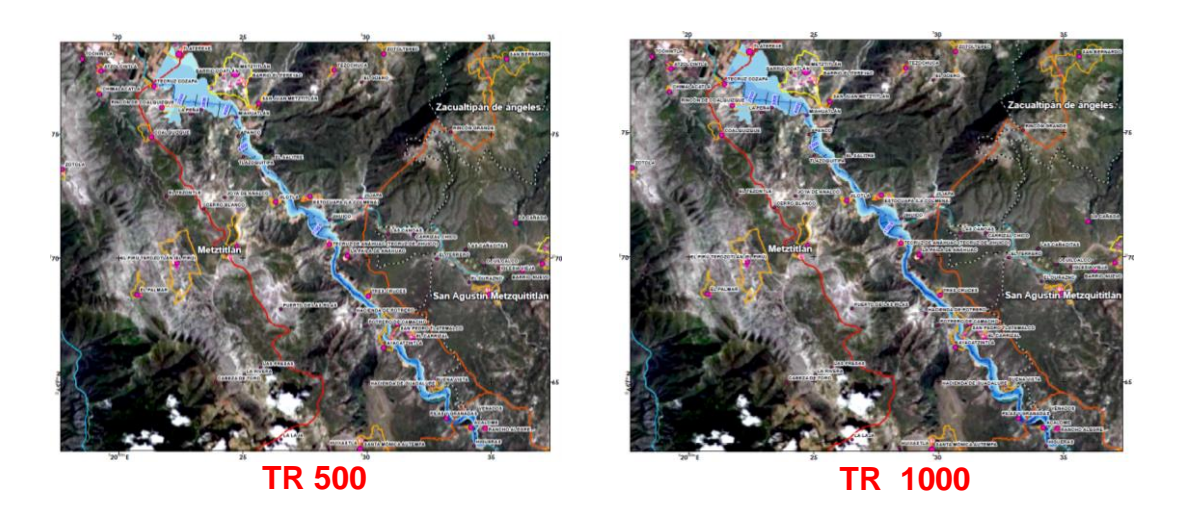

Figura 6. Mapas de llanuras de inundación para periodos de retorno

# <span id="page-63-0"></span>**3.5.6 Determinación de la exposición**

Se refiere a la cantidad de personas, bienes y sistemas que se encuentran en el sitio y que son factibles de ser dañados (CENAPRED, 2006). Se analizó la exposición de las localidades y el número de habitantes con relación al censo de población y vivienda 2010, en [Cuadro.](#page-63-1)

| Clasificación | Núm. de localidades | Población total |
|---------------|---------------------|-----------------|
| Alta          | 2                   | 309             |
| Media         | 9                   | 1144            |
| Baja          | 24                  | 6881            |
| Total         | 35                  | 8334            |

<span id="page-63-1"></span>Cuadro 4. Exposición de viviendas en el área de estudio.

# **3.5.7 Determinación de la vulnerabilidad**

La vulnerabilidad como la susceptibilidad o propensión de los sistemas expuestos a ser afectados por un fenómeno perturbador (CENAPRED, 2006). Para el análisis de la vulnerabilidad como primera etapa fue la ubicación de las localidades cercanas al cauce y exposición ante una inundación. Se localizaron 35 localidades a lo largo de los 25 Km, de las cuales 18 se encuentra sobre la margen derecha y 17 sobre la margen izquierda, donde habitan 8,334 personas.

Para determinar el índice de la vulnerabilidad de los diferentes periodos de retorno, Tr, simulados, se analizó la cercanía de las poblaciones a la llanura de inundación, dicho factor se consideró al carecer de información referente a la tipología por vivienda, se propusieron tres categorías: alto-muy alto cuando la localidad se encuentra inmersa en la llanura de inundación, medio si la localidad se encuentra entre la llanura de inundación y los 100 m posterior a está y bajomuy bajo si la localidad se encuentra después de los 100 m del área inundable, el procedimiento se realizó para cada periodo de retorno.

# **3.5.8 Determinación del riesgo**

Para la determinación del riesgo en el área de estudio para los diferentes Tr mencionados se consideró el peligro, exposición y la vulnerabilidad, agrupando el riesgo en tres categorías; alto, medio y bajo (CENAPRED, 2001) dicho procedimiento se realizó con el software Arcgis 10.4.1., utilizando los parámetros del Cuadro 5 para la generación de los datos vectoriales y mediante intersecciones se determinó el riesgo a inundación:

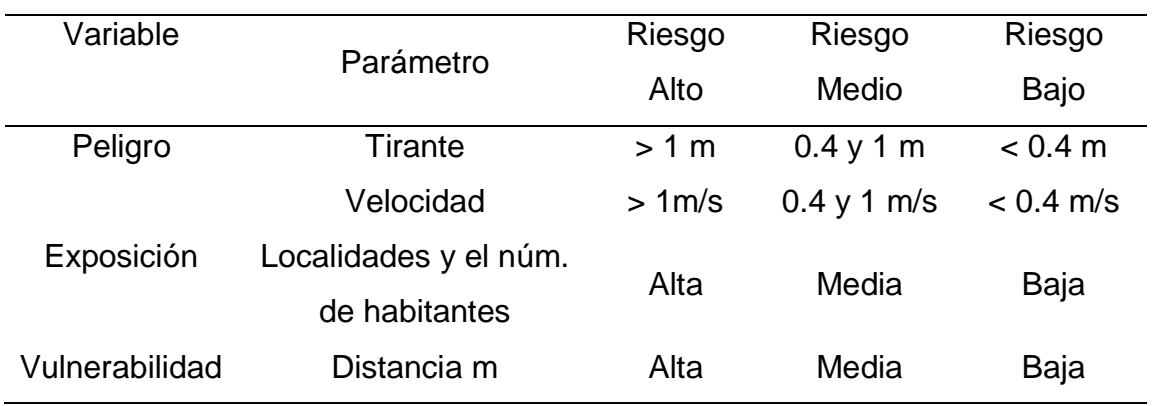

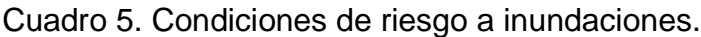

### **3.5.9 Elaboración de mapas de riesgo**

La capacidad de integración de datos de los SIG facilita la combinación de las variables referidas al estudio y facilita la elaboración del mapa de riesgo por inundación. UNDRO (1980) menciona que los mapas de riesgo son fundamentales para el diseño de programas de mitigación y para la aplicación de medidas de mitigación como la zonificación urbana y los reglamentos de construcción.

Para la elaboración de los mapas de riesgo se utilizó los vectoriales y raster de la zona de estudio adicionando la información del riesgo a la inundación para cada periodo de retorno, fue procesada en el software Arcgis 10.4 generando 6 mapas de riesgo 2 a escala 1: 65000 y 4 a 1: 68000 y mapas a detalle con escala 1:20000 [\(](#page-66-0)

[Figura](#page-66-0) **7**).

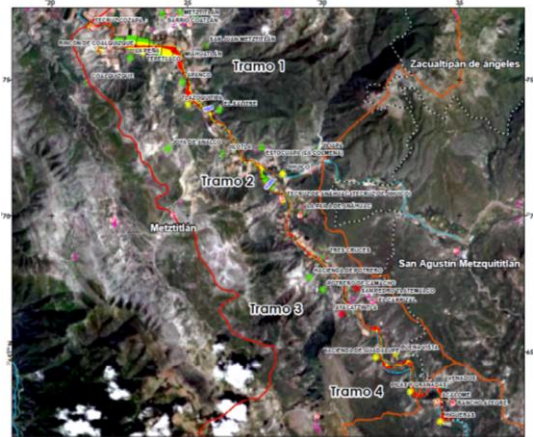

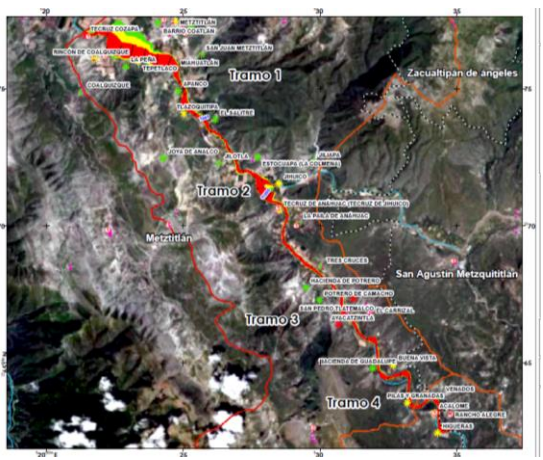

**TR 5 TR 20**

<span id="page-66-0"></span>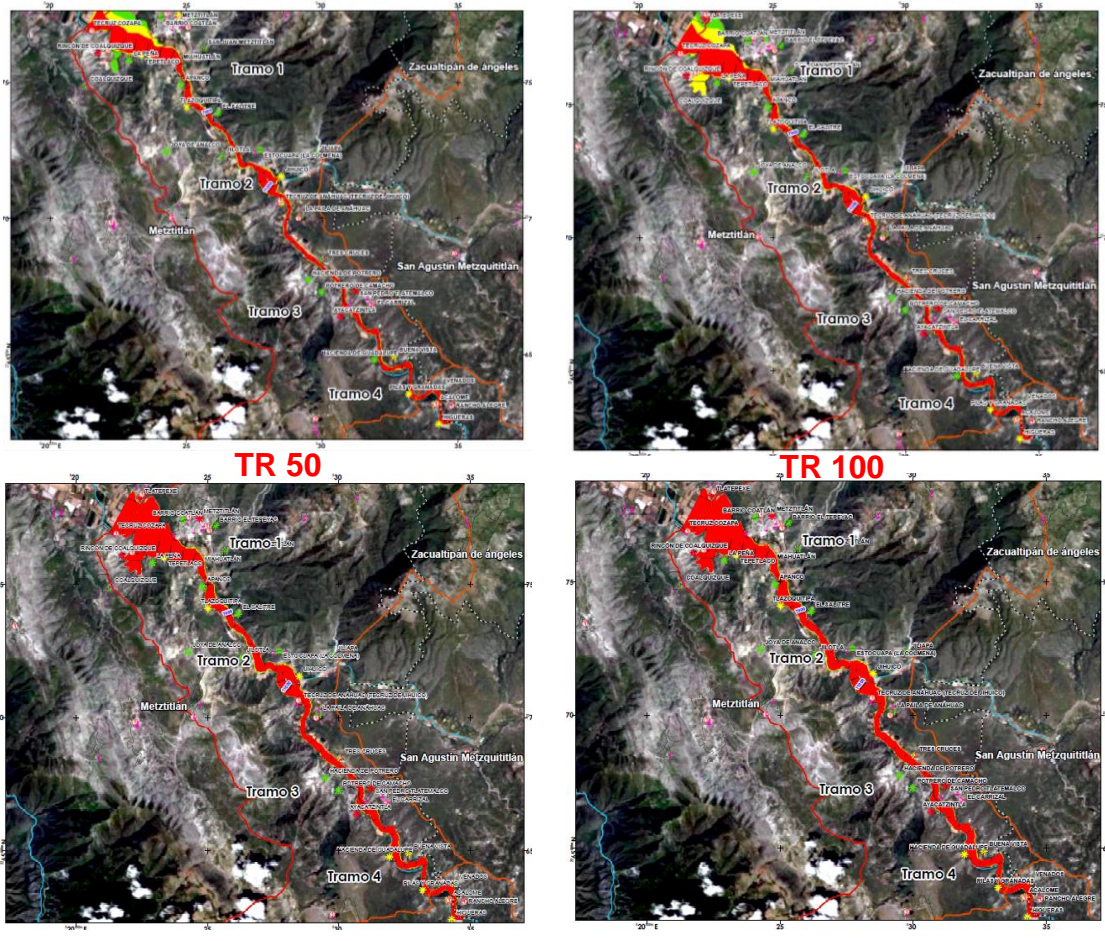

**TR 500 TR 1000**

Figura 7. Mapas de riesgo de inundación para periodos de retorno

En los mapas de riesgo se observa que las zonas bajas del área de estudio son las que presentan una mayor superficie clasificada en las categorías del riesgo (baja, media y alta), afectando zonas agrícolas y asentamientos humanos. Y en el Cuadro 6 se muestra que el nivel de riesgo a nivel localidad es cambiante aumentando la probabilidad de inundación y cambiando la clasificación del riesgo bajo, a un riesgo alto de acuerdo al periodo de retorno analizado.

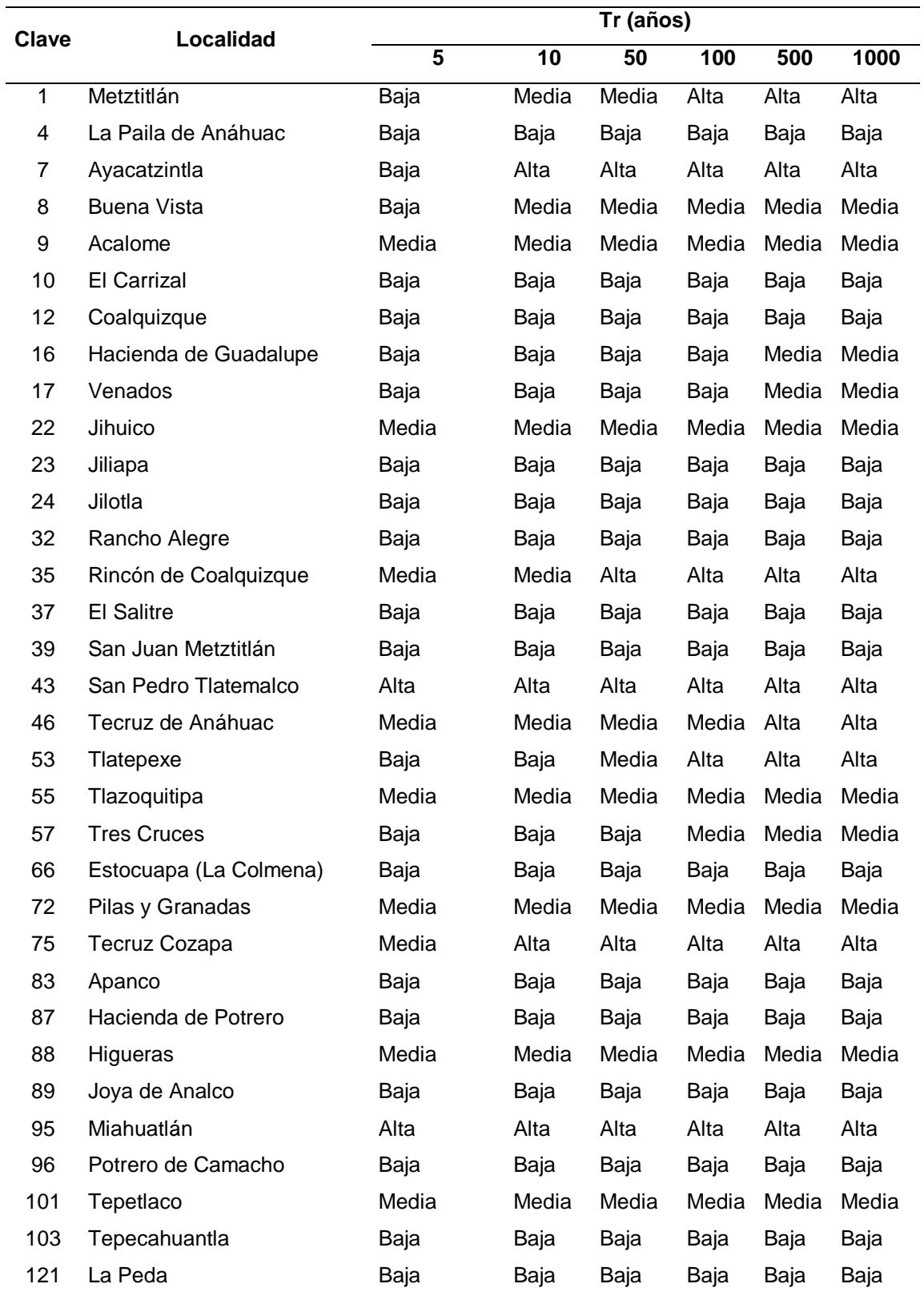

Cuadro 6. Localidades en riesgo dentro de 25 km del río Metztitlán, para los periodos de retorno, Tr.

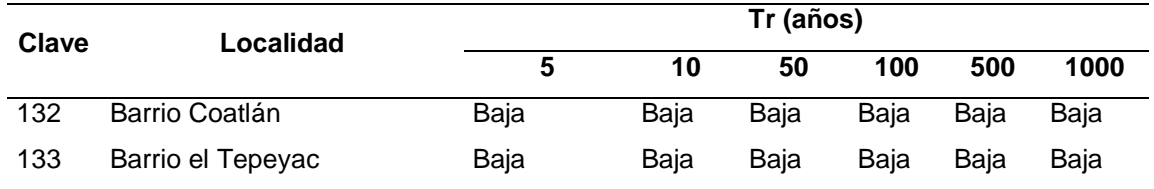

Como resultado del análisis se determinaron las localidades en riesgos; donde ocho localidades habitadas por 4,939 personas tiene un riesgo alto, diez localidades habitadas por 883 personas tienen un riesgo medio y diecisiete localidades habitadas por 2,562 personas poseen un riesgo bajo.

# **3.5.10 Afectaciones por inundaciones en cuanto al uso de suelo e infraestructura**

Para obtener la superficie afectada por uso de suelo y vegetación e infraestructura, para el tramo de estudio en los diferentes periodos de retorno, se empleó el Conjunto de Datos Vectoriales de Uso del Suelo y Vegetación con escala 1: 250,000, serie VI editadas por el Instituto Nacional de Estadística, Geografía e Informática (INEGI, 2018) y el inventario de infraestructura levantada en campo, a los que se les sobrepuso la llanura de inundación correspondiente (Cuadro 7). De lo anterior se obtuvo la información reportada a continuación.

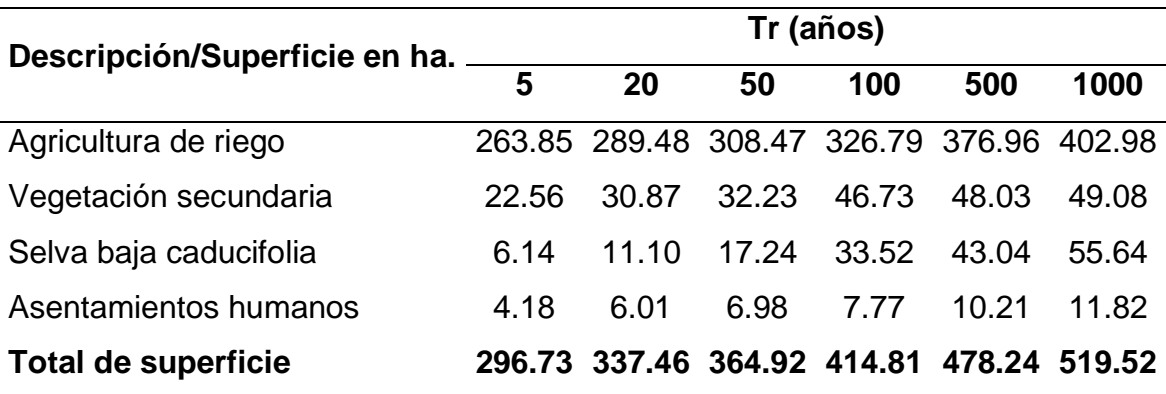

Cuadro 7. Afectaciones por uso de suelo en los 25 km del río Metztitlán.

En la [Figura](#page-69-0) se presenta la gráfica por afectaciones para cada uso de suelo correspondiente a los diferentes periodos de retorno.

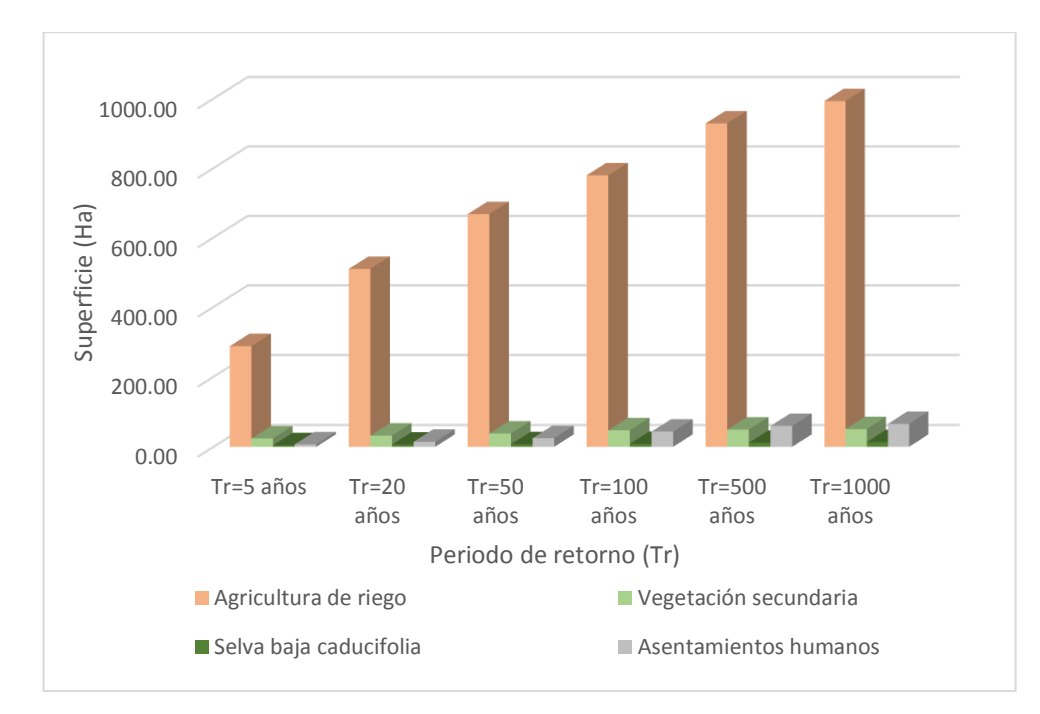

<span id="page-69-0"></span>Figura 8. Afectaciones en el uso de suelo para los diferentes periodos de retorno en los 25 km del río Metztitlán.

Se puede observar en la gráfica que las zonas de mayor afectación por inundación, se presenta en las zonas destinadas a la agricultura de riego principalmente en cultivos anuales y permanentes, que van desde las 263.85 ha para un Tr de 5 años, hasta las 402.98 ha para un Tr de 1000 años. Mientras que las áreas menos afectadas son las que se encuentran dentro de la zona de asentamientos humanos con afectaciones entre las 6.14 ha llegado a 55.64 ha, para un periodo de retorno de 1000 años. De manera general se tienen diferentes escenarios para cada periodo de retorno, al igual que de superficie afectada.

En el Cuadro 8 se presenta la infraestructura ubicada en el tramo de cauce estudiado, que podría ser afectada, identificando 3 escuelas, 2 centros de asistencia médica y 9 estructuras hidráulicas para las condiciones más drásticas (Tr=1000 años), mientras que el escenario menos dañino solo se ve afectado de un puente, y dos derivadoras (Tr=5 años).

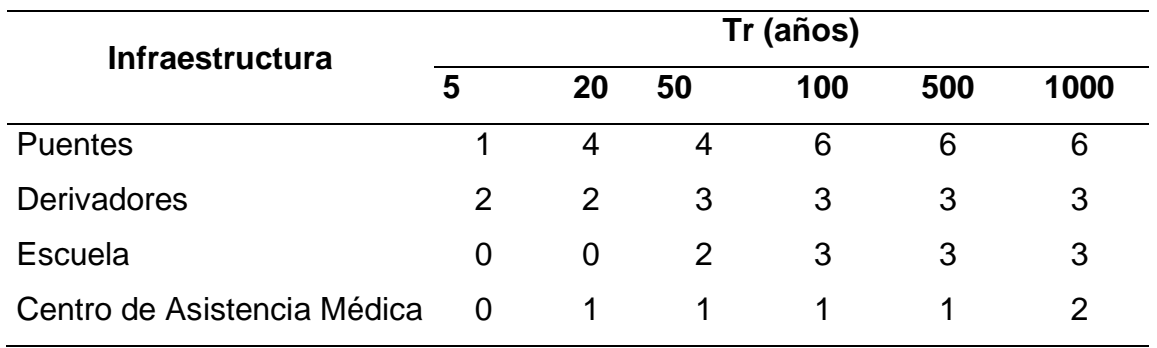

## Cuadro 8. Infraestructura dentro de los 25 km del río Metztitlán.

#### **3.6 CONCLUSIONES**

Uno de los parámetros más sensibles de la modelación hidráulica con HEC-RAS ha sido el coeficiente de rugosidad de Manning, para la presente investigación se planteó asignar el valor normal, máximo y mínimo de las tablas de Ven Te Chow, seleccionando los valores máximos al ser el que mejor se ajusta entre los niveles del río observados y simulados en la calibración del modelo.

Demostrando la factibilidad del modelo hidráulico HEC-RAS versión 5.0.5 al obtener un coeficiente de Nash de 0.98 en la calibración, mientras que en la validación el coeficiente de Nash es 0.94, el cual mostró una disminución poco significativa demostrando excelente ajuste entre datos medidos y simulados y con ello la capacidad predictiva y aplicabilidad del HEC-RAS para evaluar los periodos de retorno para delimitar las zonas de riesgo a inundación.

El análisis de los resultados con el software Arcgis proporciona información de suma utilidad ya que brindan información sobre la extensión, profundidad y ubicación de las manchas de inundación, así como los escenarios sobre los posibles eventos que pueden ocurrir en el tramo de 25 km del río Metztitlán.

Los mapas de riesgo asociados a los periodos de retorno, indican la peligrosidad de las zonas estudiadas frente a eventos hidrometeorológicos, la importancia de estos radica en la toma de decisiones para la planificación y ordenación del territorio.
## **3.7 LITERATURA CITADA**

- Baró Suárez, J.E., Díaz-Delgado, C., Calderón-Aragón, G., Esteller-Alberich, M.V., Cadena-Varga, E. (2011). Costo Probable de daños por inundaciones en zonas habitacionales de México. *Tecnología y ciencias del agua*, *2*(3), 201-218.
- Cartaya, Scarlet, & Mantuano-Eduarte, Roddy. (2016). Identificación de zonas en riesgo de inundación mediante la simulación hidráulica en un segmento del Río Pescadillo, Manabí, Ecuador. Revista de Investigación, 40(89), 158-170.
- Cenapred, (2001). Características del impacto socioeconómico de los principales desastres ocurridos en México en el período 1980-1999. Serie impacto socioeconómico de los desastres en México. Centro Nacional de Prevención de Desastres. 19 pp.
- Cenapred, (2006). Guía Básica para la elaboración de Atlas Estatales y Municipales de Peligros y Riesgo. Serie Atlas Nacional de Riesgos de la República Mexicana. Centro Nacional de Prevención de Desastres. 389 pp.
- Chow, V.T. (1994). Hidráulica de canales abiertos. Ed. Trillas. Edición en Español. Santa Fé, Bogotá Colombia. 337 p.
- Comisión Nacional del Agua (CONAGUA). (2018). Banco Nacional de Datos de Aguas Superficiales (BANDAS), (Consultada en [ftp://ftp.conagua.gob.mx/Bandas/Bases\\_Datos\\_Bandas,](ftp://ftp.conagua.gob.mx/Bandas/Bases_Datos_Bandas) Enero 2018).
- Domínguez, R., O. Fuentes & F. García (1999). Inundaciones, Serie Fascículos No. 3, CENAPRED, México.
- García, E. (2004). Modificaciones al sistema de clasificación climática Köppen (para adaptarlo a las condiciones de la República Mexicana). Quinta edición. Instituto de Geografía, UNAM. México, D. F. 90 p.
- Instituto Nacional de Estadística y Geografía, INEGI, (2018). Conjunto de datos vectoriales de la carta de uso de suelo y cobertura vegetal 1: 250 000. Hidalgo, México.
- Jáuregui, E. (2003). Climatology of Land Falling Hurricanes and Tropical Storms in México. Atmósfera, 16(4), 193-204.
- Jiménez Espinosa, M., R. Domínguez Mora & M. Cruz. (1997). Manual de operación de los programas AX.exe y Carachid.exe (para hidrología). Centro Nacional de Protección de Desastres, Área de Riesgos Hidrométricos, 32 p.
- Larios-Tlali, Hugo, Torres-Benites, Elibeth, Quevedo-Nolascol, Abel, Martínez-Menes, Mario R., & Salgado-Tránsito, Jorge A. (2015). Riesgo de inundación en la subcuenca del río La Antigua, Veracruz, México. *Tecnología y ciencias del agua*,*6*(3), 39-56.
- López-Herrera, M., l. Romero-Bautista, N. Ayala-Sánchez, I. Soria-Mercado & A. Portillo-López. (2015). Problemática de contaminación en la zona agrícola de la Reserva de la Biosfera Barranca de Metztitlán, Hidalgo, México. Estudios en Biodiversidad 1:142-200.
- Moriasi, D. N. (2007). Model Evaluation Guidelines for Systematic Quantification of Accuracy in Watershed Simulation. Transactions of the ASABE, 50(3), 885- 900.
- Nash, J. E., and J. V. Sutcliffe. (1970). River flow forecasting through conceptual models: Part 1. A discussion of principles. J. Hydrology 10(3): 282-290.
- Ortiz G. R. (2007). Planeación del uso de los recursos hídricos superficiales en cuencas hidrológicas, estudio de caso: cuenca del río Metztitlán, Hidalgo, México. Tesis doctoral. Colegio de Postgraduados. Texcoco, Estado de México. 225 p.
- Palacios V., O. L. (1986). El uso de modelos en irrigación y áreas afines. Terra,  $(4):41-49.$
- Ponce, V. M. (1986). Diffusion Wave Modeling of Catchment Dynamics. Journal of Hydrologic Engineering, 109(4), 637- 638.
- Rincón Ortiz, J., Pérez, M., Delfín, G., Freitez, C., & Martínez, F. (2017). Análisis comparativo entre los modelos HEC-RAS e IBER en la evaluación hidráulica de puentes. Gaceta Técnica, 17(1), 9-28. http://scihub.tw/10.13140/RG.2.2.18178.68809.
- UNDRO, United Nations Disaster and Relief Organization. (1980). La aplicación de los sistemas de información geográfica al análisis de riesgo en América Latina. Consultado en: http://www.desenredando.org/public/libros/1998/neb/neb\_cap02-LA\_nov-09- 2002.pdf.
- USACE, U.S. Army Corps of Engineers. (2018). User´s manual for HEC-RAS Versión 5.0.5. Hydrologic Engineering Center, Davis, California, U.S.A. 790 p. (Consultada en http//www.hec.usace.army.mil/software/hecras/documentation/HEC-RAS\_4.1\_Reference\_Manual.pdf, agosto 2018).

## **CAPITULO 4 ANEXOS**

Cuadro 1. Anexos-Datos del hidrograma, correspondientes a la calibración para el periodo del 27 de Junio al 7 de Julio del 2011.

| <b>No</b>               | Fecha     | Hora | <b>Venados</b> | <b>Jihuico</b> | <b>Metztitlán</b> |
|-------------------------|-----------|------|----------------|----------------|-------------------|
| 1                       | 6/27/2011 | 8    | 4.23           | 0.34           | 4.56              |
| $\overline{2}$          | 6/27/2011 | 10   | 4.23           | 0.34           | 4.56              |
| 3                       | 6/27/2011 | 14   | 4.23           | 0.34           | 4.56              |
| $\overline{\mathbf{4}}$ | 6/27/2011 | 18   | 4.23           | 0.34           | 4.56              |
| 5                       | 6/28/2011 | 8    | 3.81           | 0.60           | 4.41              |
| 6                       | 6/28/2011 | 10   | 3.81           | 0.60           | 4.41              |
| 7                       | 6/28/2011 | 14   | 3.81           | 0.60           | 4.41              |
| 8                       | 6/28/2011 | 18   | 3.81           | 0.60           | 4.41              |
| 9                       | 6/29/2011 | 8    | 4.81           | 0.73           | 5.55              |
| 10                      | 6/29/2011 | 10   | 4.81           | 0.73           | 5.55              |
| 11                      | 6/29/2011 | 14   | 4.81           | 0.73           | 5.55              |
| 12                      | 6/29/2011 | 18   | 4.81           | 0.73           | 5.55              |
| 13                      | 6/30/2011 | 8    | 193.55         | 0.58           | 194.13            |
| 14                      | 6/30/2011 | 11   | 193.55         | 0.58           | 194.13            |
| 15                      | 6/30/2011 | 14   | 450.87         | 0.58           | 451.45            |
| 16                      | 6/30/2011 | 18   | 774.68         | 0.58           | 775.26            |
| 17                      | 6/30/2011 | 20   | 774.68         | 0.58           | 775.26            |
| 18                      | 6/30/2011 | 23   | 604.18         | 0.58           | 604.76            |
| 19                      | 7/1/2011  | 0    | 642.07         | 0.95           | 643.02            |
| 20                      | 7/1/2011  | 8    | 376.82         | 0.95           | 377.77            |
| 21                      | 7/1/2011  | 12   | 242.25         | 0.95           | 243.20            |
| 22                      | 7/1/2011  | 14   | 232.93         | 0.95           | 233.89            |
| 23                      | 7/1/2011  | 17   | 185.28         | 0.95           | 186.24            |
| 24                      | 7/1/2011  | 18   | 168.33         | 0.95           | 169.28            |
| 25                      | 7/2/2011  | 10   | 370.61         | 0.98           | 371.59            |
| 26                      | 7/2/2011  | 12   | 447.60         | 0.98           | 448.58            |
| 27                      | 7/2/2011  | 14   | 447.60         | 0.98           | 448.58            |
| 28                      | 7/2/2011  | 16   | 325.22         | 0.98           | 326.20            |
| 29                      | 7/2/2011  | 18   | 294.71         | 0.98           | 295.69            |
| 30                      | 7/3/2011  | 8    | 220.29         | 1.01           | 221.30            |
| 31                      | 7/3/2011  | 10   | 259.70         | 1.01           | 260.71            |
| 32                      | 7/3/2011  | 14   | 220.29         | 1.01           | 221.30            |
| 33                      | 7/3/2011  | 18   | 220.29         | 1.01           | 221.30            |

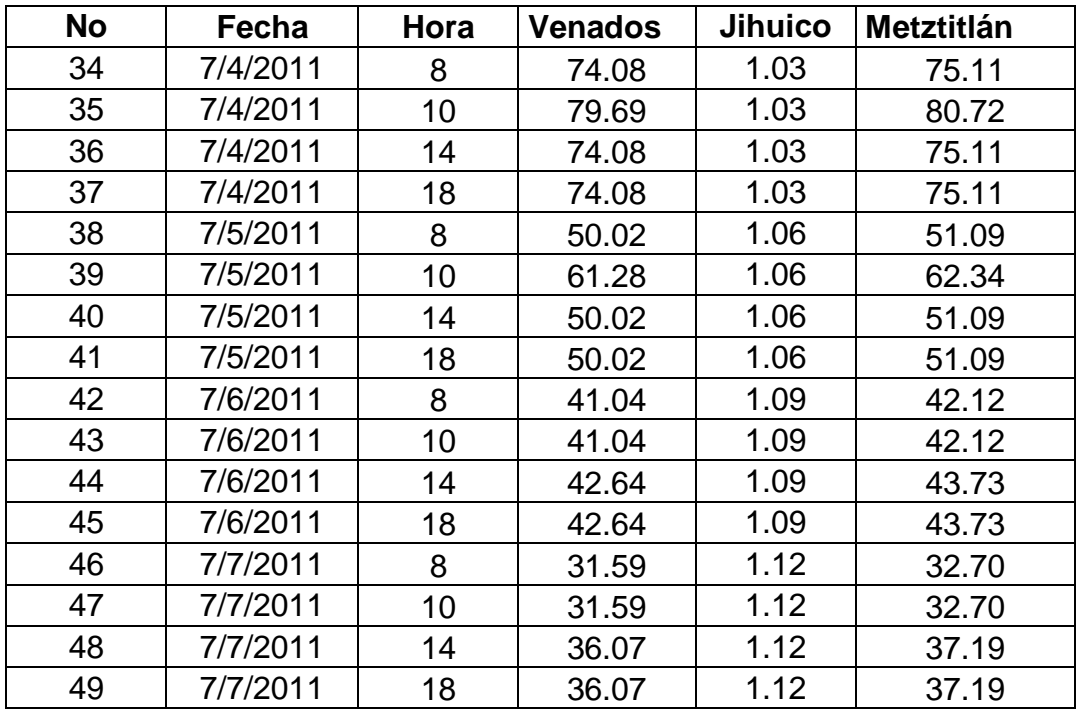

Hidrograma del día 27 de Junio al 7 de Julio del 2011

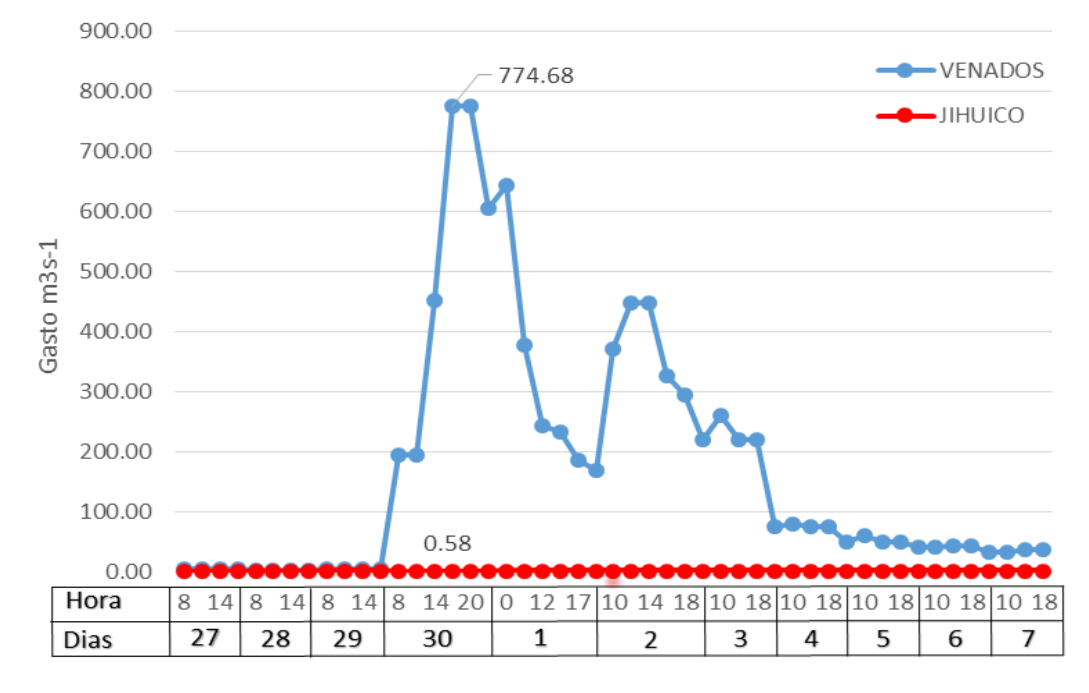

Figura 1. Anexos-Hidrograma, correspondientes a la calibración para los días del 27 de Junio al 7 de Julio del 2011.

| No             | Fecha     | Hora            | <b>Venados</b> | Jihuico | <b>Metztitlán</b> |  |
|----------------|-----------|-----------------|----------------|---------|-------------------|--|
| 1              | 8/7/2012  | 0               | 5.73           | 0.79    | 6.52              |  |
| $\overline{2}$ | 8/7/2012  | 6               | 5.48           | 0.79    | 6.27              |  |
| 3              | 8/7/2012  | 10              | 5.48           | 0.79    | 6.27              |  |
| 4              | 8/7/2012  | 12              | 5.48           | 0.79    | 6.27              |  |
| 5              | 8/7/2012  | 18              | 5.48           | 0.79    | 6.27              |  |
| 6              | 8/7/2012  | 23              | 5.31           | 0.79    | 6.10              |  |
| $\overline{7}$ | 8/8/2012  | 0               | 5.31           | 0.71    | 6.01              |  |
| 8              | 8/8/2012  | 6               | 5.13           | 0.71    | 5.84              |  |
| 9              | 8/8/2012  | 10              | 5.13           | 0.71    | 5.84              |  |
| 10             | 8/8/2012  | 12              | 5.13           | 0.71    | 5.84              |  |
| 11             | 8/8/2012  | 18              | 5.13           | 0.71    | 5.84              |  |
| 12             | 8/8/2012  | 23              | 4.85           | 0.71    | 5.55              |  |
| 13             | 8/9/2012  | 0               | 4.85           | 0.56    | 5.41              |  |
| 14             | 8/9/2012  | 6               | 4.56           | 0.56    | 5.13              |  |
| 15             | 8/9/2012  | 10              | 4.56           | 0.56    | 5.13              |  |
| 16             | 8/9/2012  | 12              | 4.56           | 0.56    | 5.13              |  |
| 17             | 8/9/2012  | 18              | 4.56           | 0.56    | 5.13              |  |
| 18             | 8/9/2012  | 23              | 184.06         | 0.56    | 184.62            |  |
| 19             | 8/10/2012 | 0               | 184.06         | 49.25   | 233.31            |  |
| 20             | 8/10/2012 | 6               | 363.56         | 49.25   | 412.81            |  |
| 21             | 8/10/2012 | 9               | 363.56         | 49.25   | 412.81            |  |
| 22             | 8/10/2012 | 12              | 655.78         | 49.25   | 705.03            |  |
| 23             | 8/10/2012 | 16              | 403.34         | 49.25   | 452.59            |  |
| 24             | 8/10/2012 | 18              | 403.34         | 49.25   | 452.59            |  |
| 25             | 8/10/2012 | 23              | 300.79         | 49.25   | 350.04            |  |
| 26             | 8/11/2012 | 0               | 300.79         | 39.12   | 339.91            |  |
| 27             | 8/11/2012 | 6               | 195.47         | 39.12   | 234.59            |  |
| 28             | 8/11/2012 | 8               | 195.47         | 39.12   | 234.59            |  |
| 29             | 8/11/2012 | 12 <sub>2</sub> | 180.01         | 39.12   | 219.13            |  |
| 30             | 8/11/2012 | 18              | 174.00         | 39.12   | 213.12            |  |
| 31             | 8/11/2012 | 23              | 130.72         | 39.12   | 169.84            |  |
| 32             | 8/12/2012 | 0               | 130.72         | 11.91   | 142.63            |  |
| 33             | 8/12/2012 | 6               | 87.44          | 11.91   | 99.35             |  |
| 34             | 8/12/2012 | 8               | 86.24          | 11.91   | 98.14             |  |
| 35             | 8/12/2012 | 12 <sub>2</sub> | 75.01          | 11.91   | 86.91             |  |
| 36             | 8/12/2012 | 18              | 71.26          | 11.91   | 83.17             |  |
| 37             | 8/12/2012 | 23              | 217.23         | 11.91   | 229.14            |  |
| 38             | 8/13/2012 | 0               | 217.23         | 8.50    | 225.73            |  |

Cuadro 2. Anexos-Datos del hidrograma, correspondientes a la validación, para la calibración del modelo y del día 7 al 15 de agosto del 2012.

| No | Fecha     | Hora            | Venados | <b>Jihuico</b> | <b>Metztitlán</b> |
|----|-----------|-----------------|---------|----------------|-------------------|
| 39 | 8/13/2012 | 6               | 52.55   | 8.50           | 61.05             |
| 40 | 8/13/2012 | 8               | 52.55   | 8.50           | 61.05             |
| 41 | 8/13/2012 | 12              | 52.55   | 8.50           | 61.05             |
| 42 | 8/13/2012 | 18              | 52.55   | 8.50           | 61.05             |
| 43 | 8/13/2012 | 23              | 44.25   | 8.50           | 52.75             |
| 44 | 8/14/2012 | 0               | 44.25   | 6.84           | 51.09             |
| 45 | 8/14/2012 | 6               | 35.94   | 6.84           | 42.79             |
| 46 | 8/14/2012 | 10              | 35.94   | 6.84           | 42.79             |
| 47 | 8/14/2012 | 12 <sub>2</sub> | 35.94   | 6.84           | 42.79             |
| 48 | 8/14/2012 | 18              | 35.94   | 6.84           | 42.79             |
| 49 | 8/14/2012 | 23              | 34.44   | 6.84           | 41.29             |
| 50 | 8/15/2012 | 0               | 34.44   | 6.13           | 40.57             |
| 51 | 8/15/2012 | 6               | 32.94   | 6.13           | 39.07             |
| 52 | 8/15/2012 | 10              | 32.94   | 6.13           | 39.07             |
| 53 | 8/15/2012 | 12 <sub>2</sub> | 32.94   | 6.13           | 39.07             |
| 54 | 8/15/2012 | 18              | 32.94   | 6.13           | 39.07             |
| 55 | 8/15/2012 | 23              | 29.54   | 6.13           | 35.67             |

Hidrograma del día 7 al 15 de Agosto del 2012

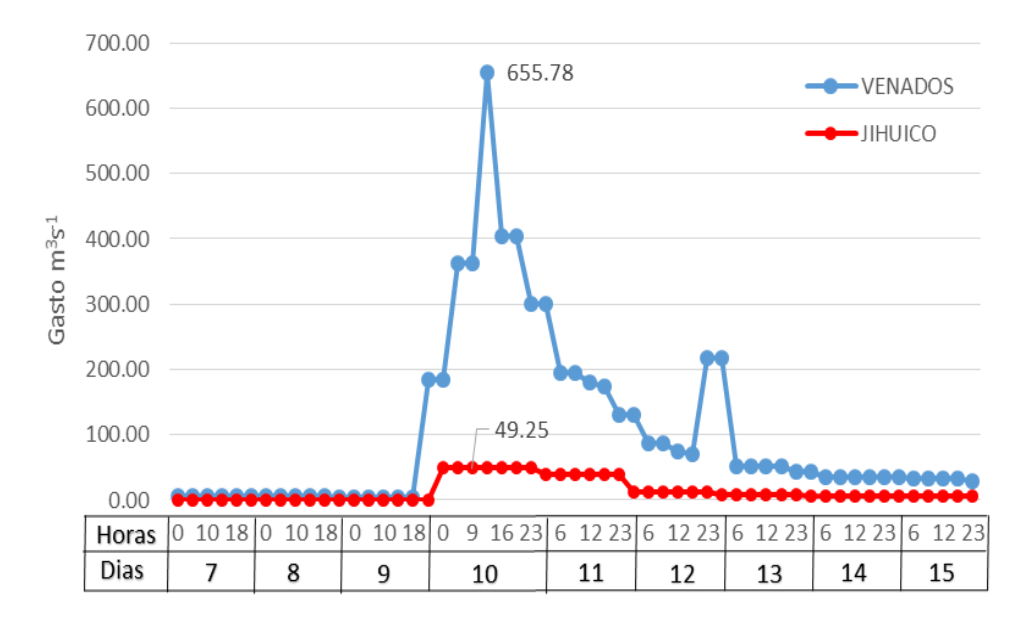

Figura 2. Anexos-Hidrograma, correspondientes a la validación, para la calibración del modelo y del día 7 al 15 de agosto del 2012

Cuadro 3. Anexos-Valores del coeficiente de rugosidad (n de Manning) de las tablas de Ven Te Chow, Maidment y Mays, (1994)

|                     | <b>Corrientes en planicies</b>                                                                                                    | <b>Mínimo</b> | <b>Normal</b> | <b>Máximo</b> |
|---------------------|----------------------------------------------------------------------------------------------------|---------------|---------------|---------------|
| 1                   | rectos, sin montículos,<br>limpios,<br>sin<br>deslaves, ni pozos profundos                                                                                             | 0.025         | 0.030         | 0.033         |
| 2                   | limpios, rectos, sin montículos,<br>sin<br>deslaves, ni pozos profundos pero con más<br>rocas y con hierba                                                             | 0.030         | 0.035         | 0.040         |
| 3                   | limpios, sinuosos, algunas irregularidades<br>en el fondo, pozos y bancos de arena                                                                                     | 0.033         | 0.040         | 0.045         |
| 4                   | limpios, sinuosos, algunas irregularidades<br>en el fondo, pozos y bancos de arena, pero<br>con más rocas y con hierba                                                 | 0.035         | 0.045         | 0.050         |
| 5                   | limpios, sinuosos, algunas irregularidades<br>en el fondo, pozos y bancos de arena, pero<br>más rocas y con hierba, menos<br>con<br>profundos y secciones ineficientes | 0.040         | 0.048         | 0.055         |
| 6                   | limpios, sinuosos, algunas irregularidades<br>en el fondo, pozos y bancos de arena, pero<br>con más rocas y con hierba, más piedras                                    | 0.045         | 0.050         | 0.060         |
| $\overline{7}$      | tramos irregulares con hierba o maleza y<br>pozas profundas                                                                                                    | 0.050         | 0.070         | 0.080         |
| 8                   | maleza<br>mucha<br>tramos<br>con<br>y<br>pozos<br>profundos o cauces con muchos árboles<br>con matorral bajo                                                           | 0.075         | 0.100         | 0.150         |
|                     |                                                                                                    |               |               |               |
|                     | planicies de inundación                                                                                                    |               |               |               |
| a                   | pastizales, sin matorrales                                                                                                    |               |               |               |
| 1                   | pasto corto                                                                                                    | 0.025         | 0.030         | 0.035         |
| $\overline{2}$      | pasto alto                                                                                                    | 0.030         | 0.035         | 0.050         |
| $\mathsf b$         | áreas cultivadas                                                                                                    |               |               |               |
| 1<br>$\overline{2}$ | sin cultivo                                                                                                    | 0.020         | 0.030         | 0.040         |
|                     | cultivo maduro en surcos                                                                                                    | 0.025         | 0.035         | 0.045         |
| 3                   | cultivo maduro en campo<br>arbustos o matorrales                                                                                                    | 0.030         | 0.040         | 0.050         |
| $\mathbf C$<br>1    | arbustos escasos o dispersos y mucha<br>hierba                                                                                                    | 0.035         | 0.050         | 0.070         |
| $\overline{2}$      | pocos arbustos y árboles en invierno                                                                                                    | 0.035         | 0.050         | 0.060         |
| 3                   | pocos arbustos y árboles en verano                                                                                                    | 0.040         | 0.060         | 0.080         |
| $\overline{4}$      | mediana a densa población e arbustos en<br>invierno                                                                                                    | 0.045         | 0.070         | 0.110         |
| 5                   | mediana a densa población e arbustos en<br>verano                                                                                                    | 0.070         | 0.100         | 0.160         |
| d                   | arboles                                                                                                    |               |               |               |

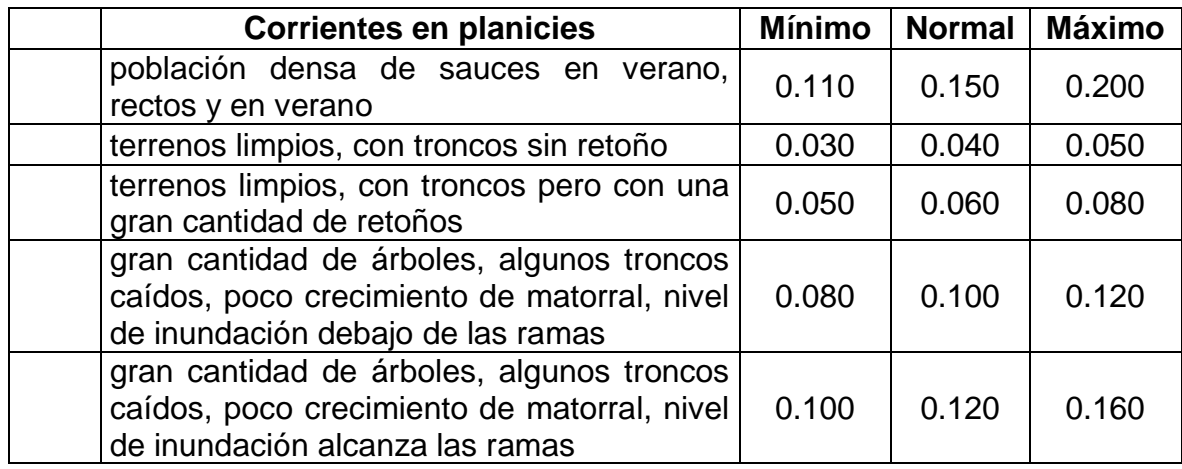

Cuadro 4. Anexos-Valores del coeficiente de rugosidad (n de Manning) asignados a los diferentes tramos del río Metztitlán.

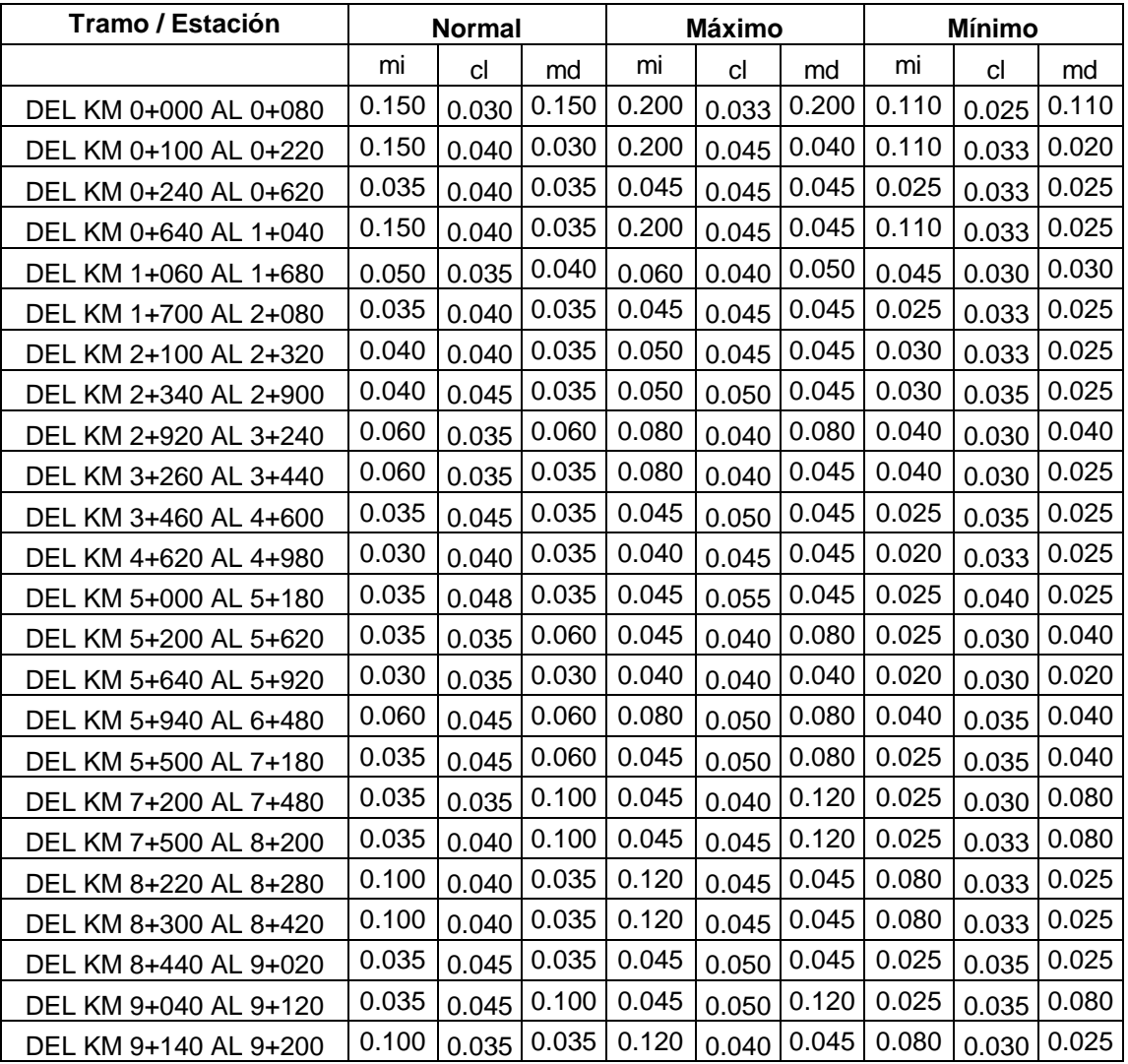

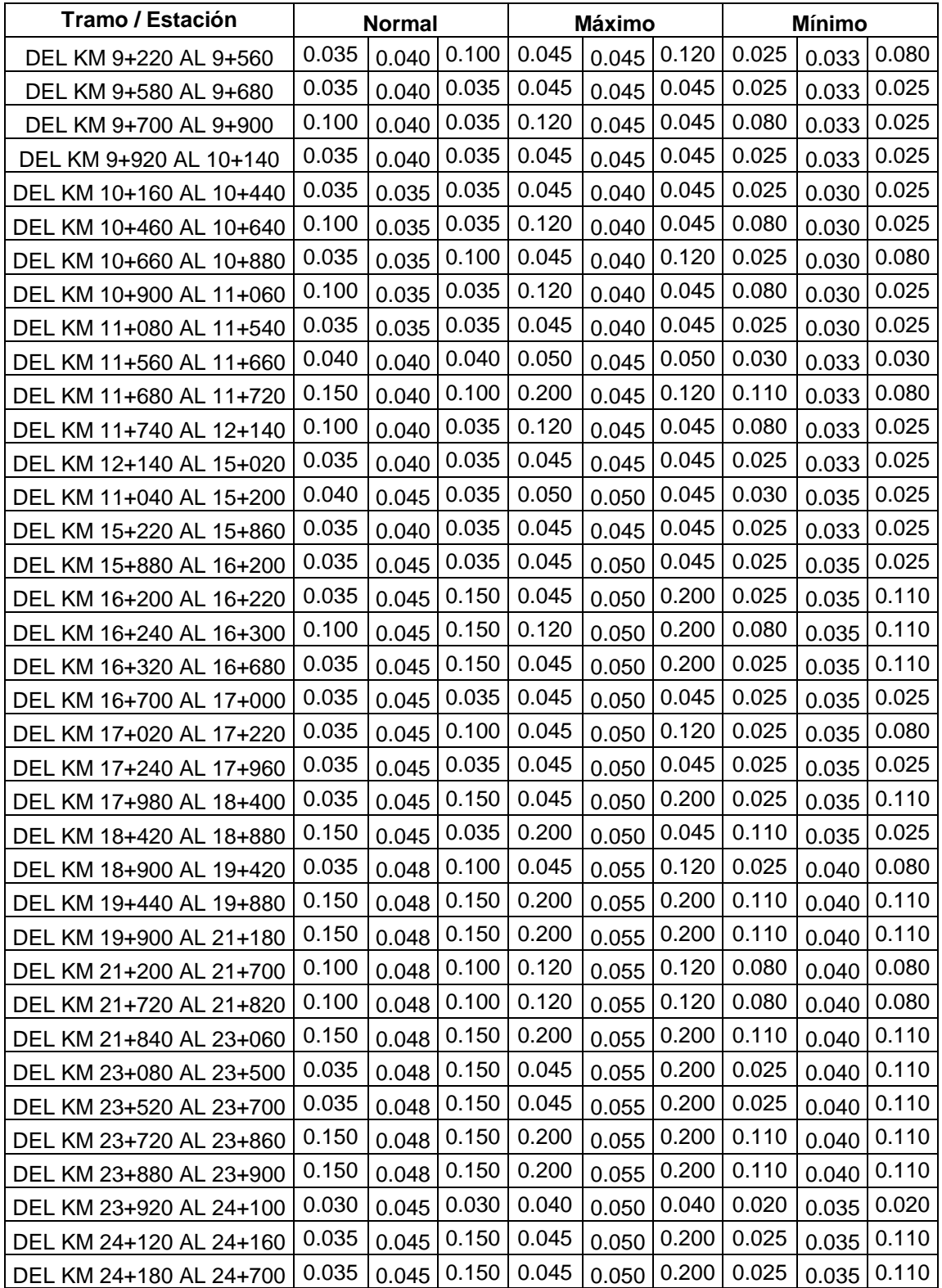

Cuadro 5. Anexos- Valores del coeficiente de rugosidad (n de Manning) asignados a los diferentes tramos del río Jihuico.

| Tramo / Estación      | <b>Normal</b> |                 | Máximo |       |       | <b>Mínimo</b> |       |       |       |
|-----------------------|---------------|-----------------|--------|-------|-------|---------------|-------|-------|-------|
|                       | mı            | Сl              | md     | mi    | cl    | md            | mı    | Сl    | md    |
| DEL KM 0+000 AL 0+360 | 0.035         | 0.035           | 0.035  | 0.045 | 0.040 | 0.045         | 0.025 | 0.030 | 0.025 |
| DEL KM 0+380 AL 0+940 | 0.100         | $0.035$   0.100 |        | 0.120 |       | $0.040$ 0.120 | 0.080 | 0.030 | 0.080 |
| DEL KM 0+960 AL 1+080 | 0.100         | 0.035           | 0.035  | 0.120 | 0.040 | 0.045         | 0.080 | 0.030 | 0.025 |
| DEL KM 1+100 AL 1+180 | 0.100         | 0.035           | 0.100  | 0.120 | 0.040 | 0.120         | 0.080 | 0.030 | 0.080 |

Cuadro 6. Anexos-Coeficientes de determinación R<sup>2</sup> y Nash-Sutcliffe calibración.

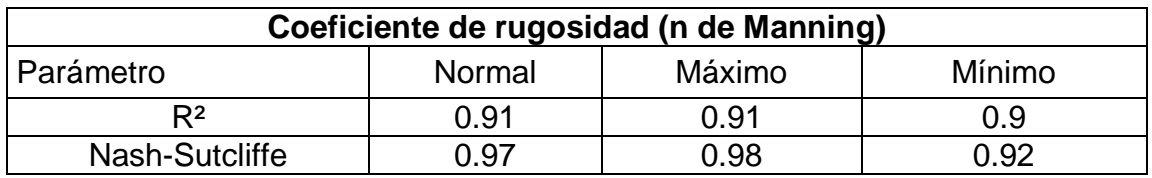

Cuadro 7. Anexos-Coeficientes de determinación R<sup>2</sup> y Nash-Sutcliffe validacion.

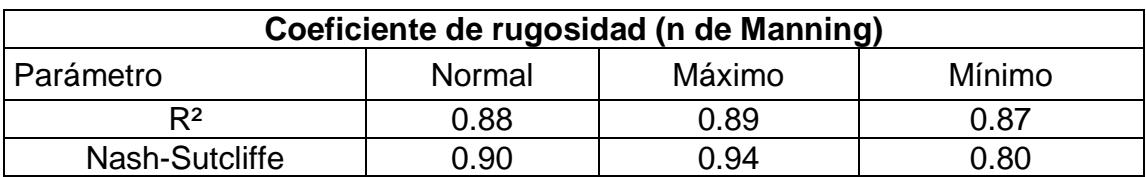

Cuadro 8. Anexos-Niveles observados de la estación Venados Vs los simulados, para la calibración del modelo.

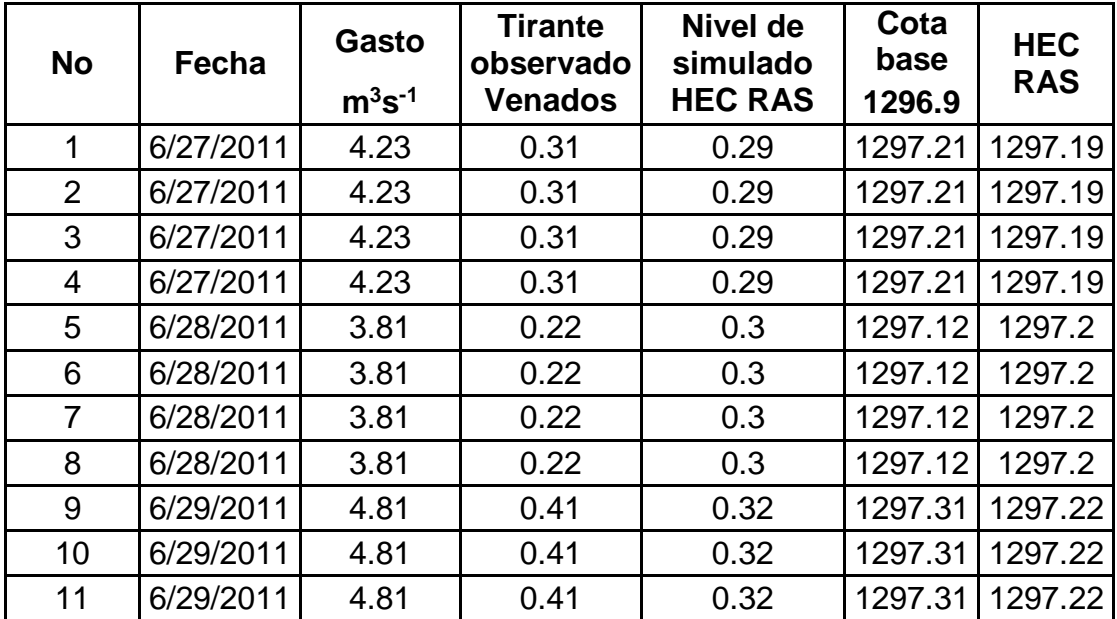

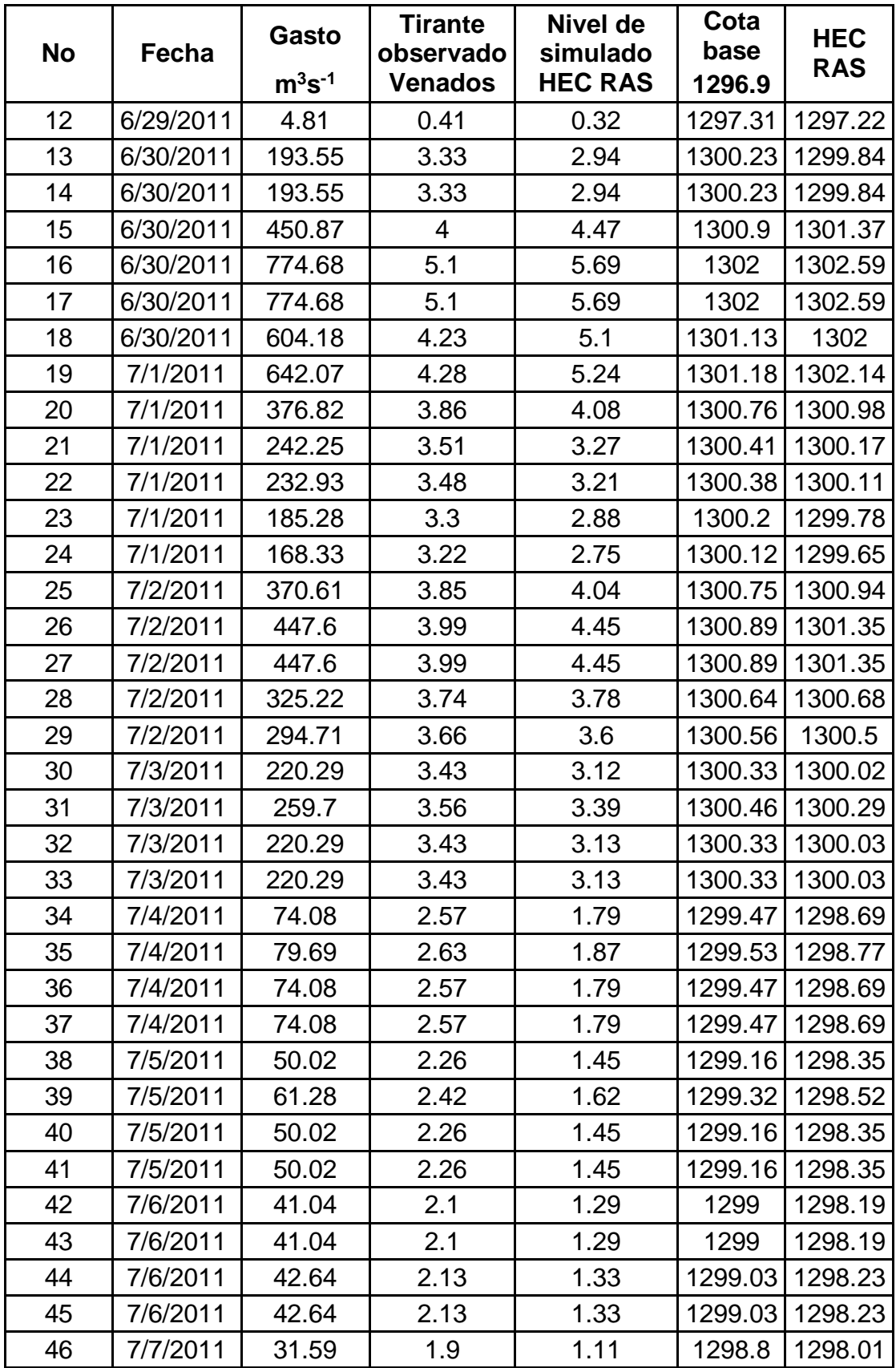

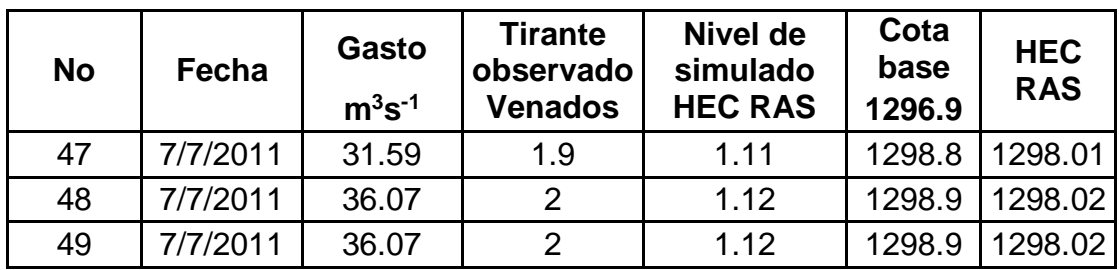

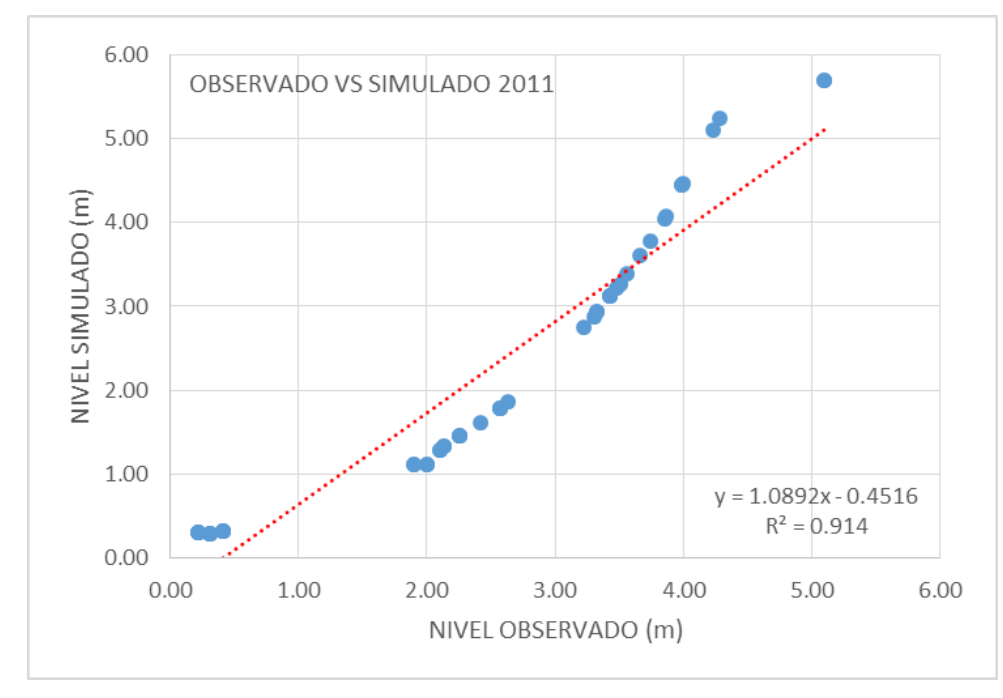

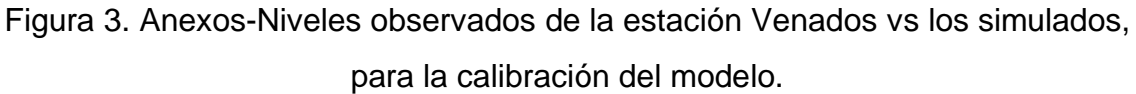

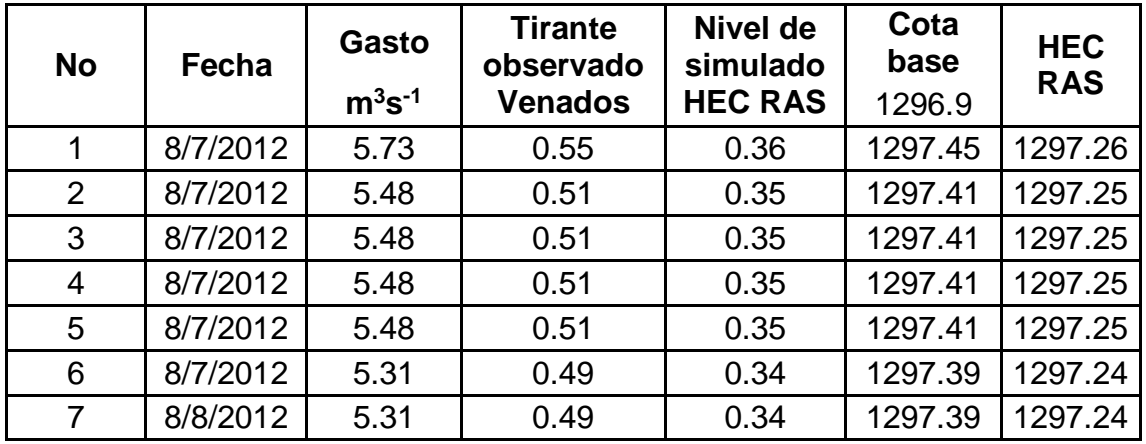

Cuadro 9. Anexo Niveles observados de la estación Venados vs los simulados, para la validación del modelo.

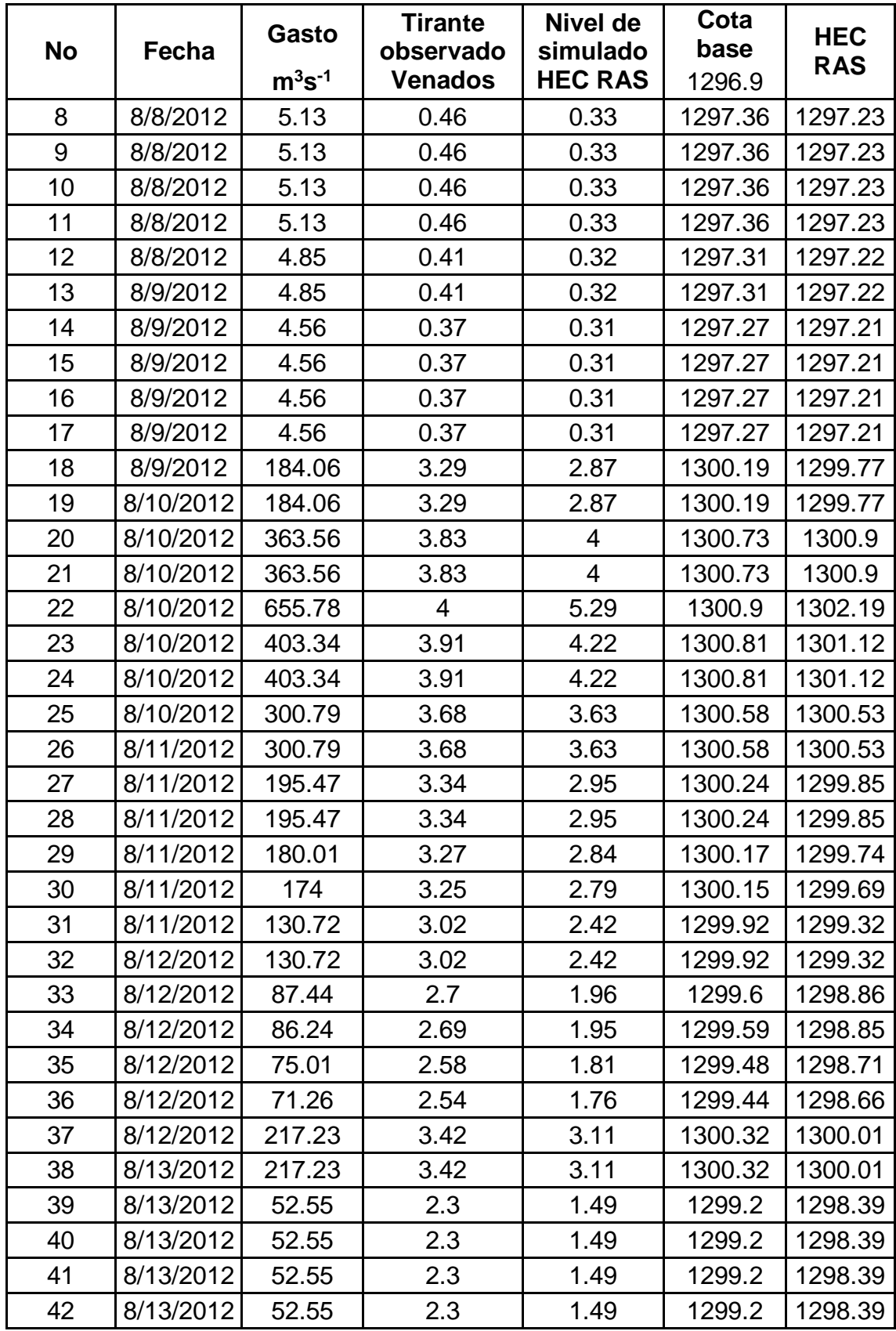

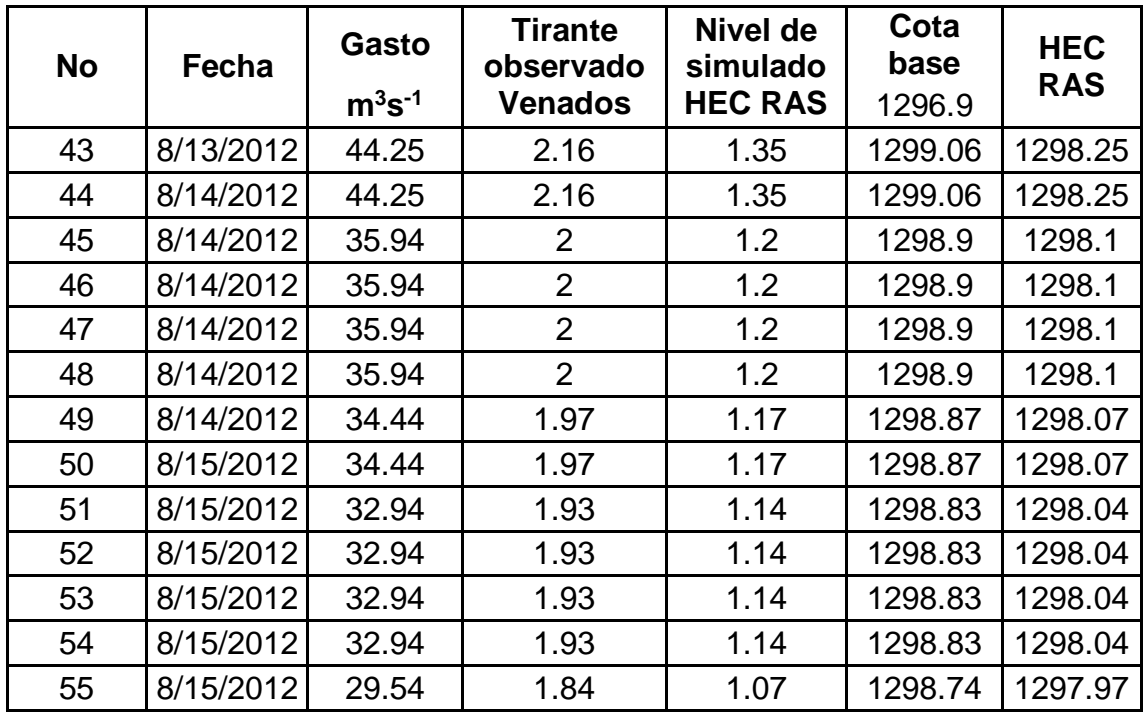

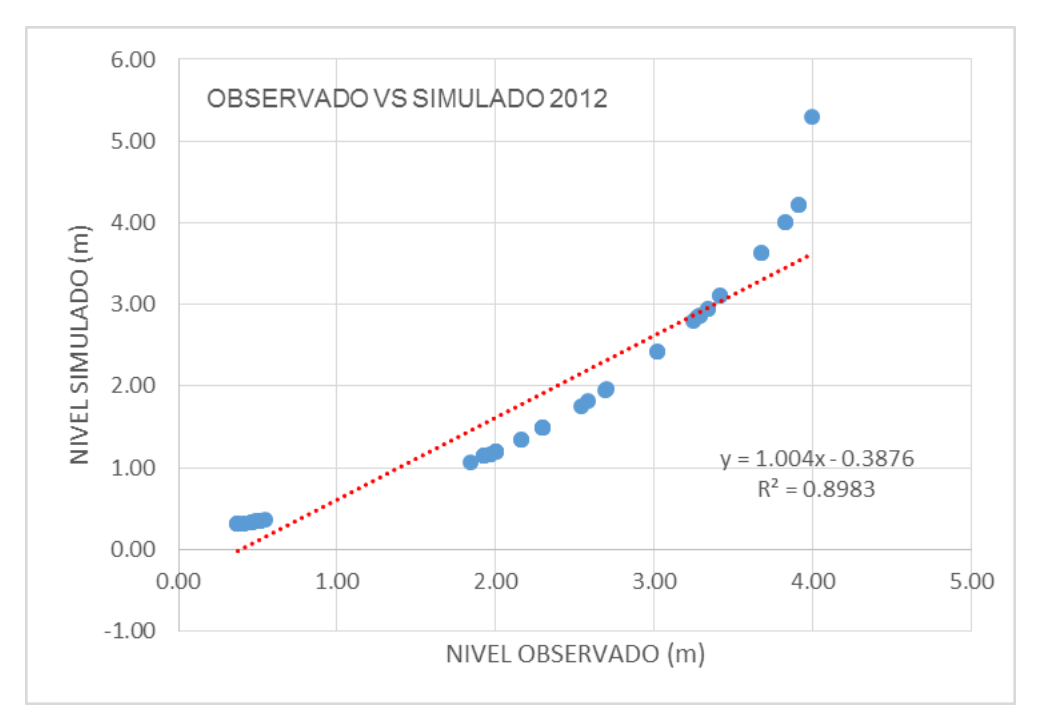

Figura 4. Anexos-Niveles observados de la estación Venados vs los simulados, para la validación del modelo.

## **ÍNDICE DE MAPAS**

Mapa 1 Localización Mapa 2\_Manning Mapa 3\_Llanura TR 5años Mapa 4\_Riesgo\_TR 5 años Mapa 5\_Riesgo\_TR 5 Tramo 1 Mapa 6\_Riesgo\_TR 5 Tramo 2 Mapa 7\_Riesgo\_TR 5 Tramo 3 Mapa 8\_Riesgo\_TR 5 Tramo 4 Mapa 9\_Llanura TR 20años Mapa 10\_Riesgo\_TR 20 años Mapa 11\_Riesgo\_TR 20 Tramo 1 Mapa 12\_Riesgo\_TR 20 Tramo 2 Mapa 13\_Riesgo\_TR 20 Tramo 3 Mapa 14\_Riesgo\_TR 20 Tramo 4 Mapa 15\_Llanura TR 50años Mapa 16\_Riesgo\_TR 50 años Mapa 17\_Riesgo\_TR 50 Tramo 1 Mapa 18\_Riesgo\_TR 50 Tramo 2 Mapa 19\_Riesgo\_TR 50 Tramo 3

Mapa 20\_Riesgo\_TR 50 Tramo 4 Mapa 21\_Llanura TR 100años Mapa 22\_Riesgo\_TR 100 años Mapa 23\_Riesgo\_TR 100 Tramo 1 Mapa 24\_Riesgo\_TR 100 Tramo 2 Mapa 25\_Riesgo\_TR 100 Tramo 3 Mapa 26\_Riesgo\_TR 100 Tramo 4 Mapa 27\_Llanura TR 500años Mapa 28\_Riesgo\_TR 500 años Mapa 29 Riesgo TR 500 Tramo 1 Mapa 30\_Riesgo\_TR 500 Tramo 2 Mapa 31\_Riesgo\_TR 500 Tramo 3 Mapa 32\_Riesgo\_TR 500 Tramo 4 Mapa 33\_Llanura TR 1000años Mapa 34\_Riesgo\_TR 1000 años Mapa 35\_Riesgo\_TR 1000 Tramo 1 Mapa 36\_Riesgo\_TR 1000 Tramo 2 Mapa 37\_Riesgo\_TR 1000 Tramo 3 Mapa 38\_Riesgo\_TR 1000 Tramo 4